# Kafka Streams Testing

A Deep Dive

Ivan Ponomarev, John Roesler

#### Who Are We

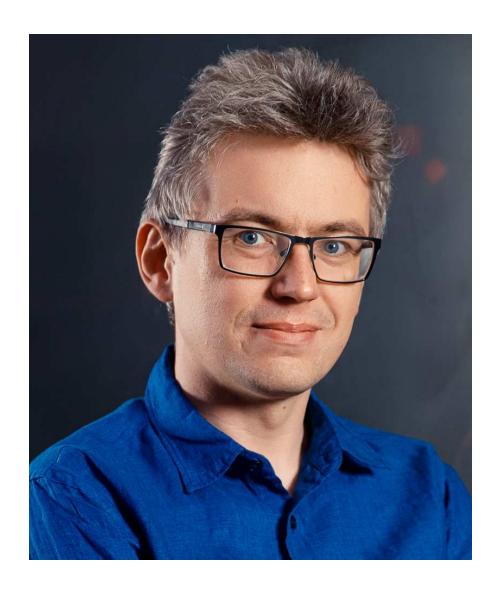

#### Ivan Ponomarev:

- Software Engineer at KURS, tutor at MIPT
- Apache Kafka Contributor

#### Who Are We

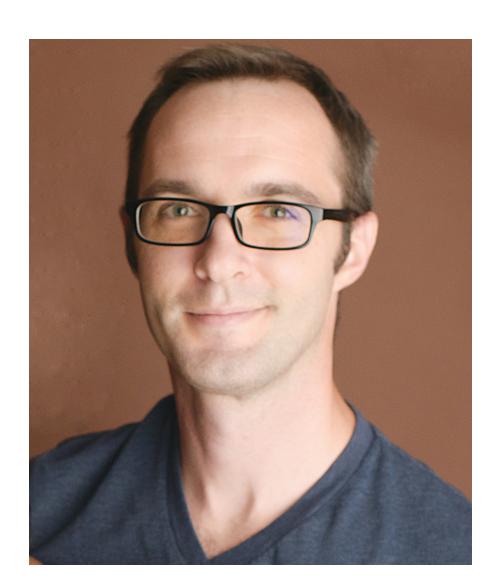

#### John Roesler:

- Software Engineer at Confluent
- Apache Kafka Committer and PMC member

#### Kafka Streams Testing: A Deep Dive

- 1. Purpose: cover testing methodologies for Kafka Streams
  - "Unit" Testing: TopologyTestDriver
  - Integration Testing: KafkaStreams
- 2. Start with motivating example (from Ivan's production)
- 3. A flawed testing approach: unit testing doesn't work for this example
- 4. Deep-dive into the testing framework
- 5. Correctly testing the example with integration tests

### The task

Save different source IDs in the database

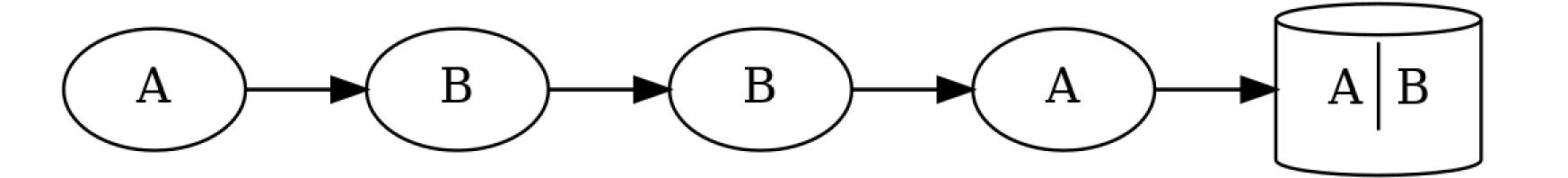

# The problem

Too many writes to the database

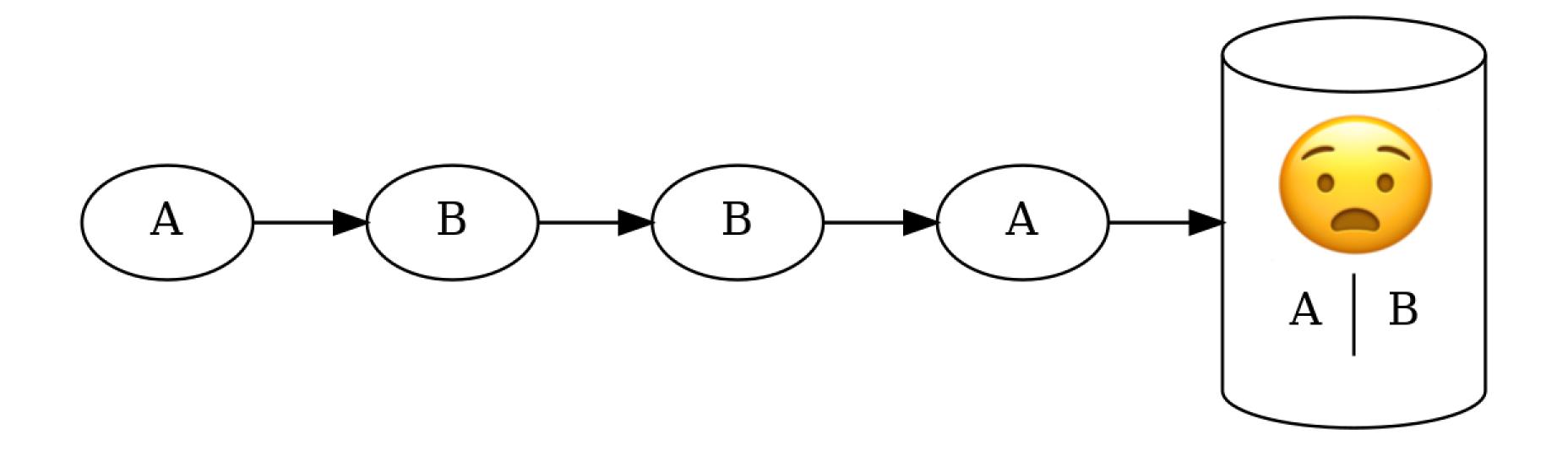

#### The solution

Let's deduplicate using Kafka Streams!

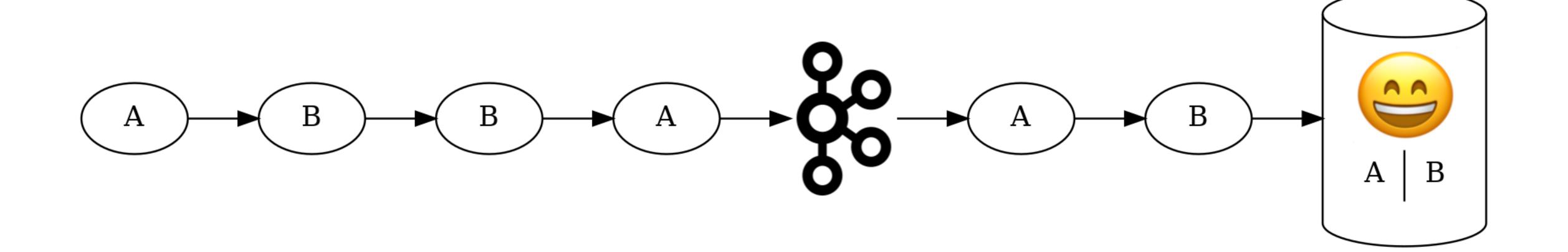

### TopologyTestDriver

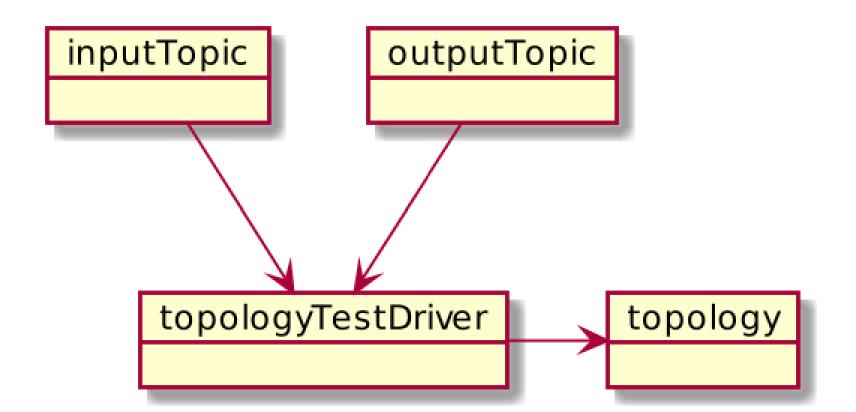

### TopologyTestDriver capabilities

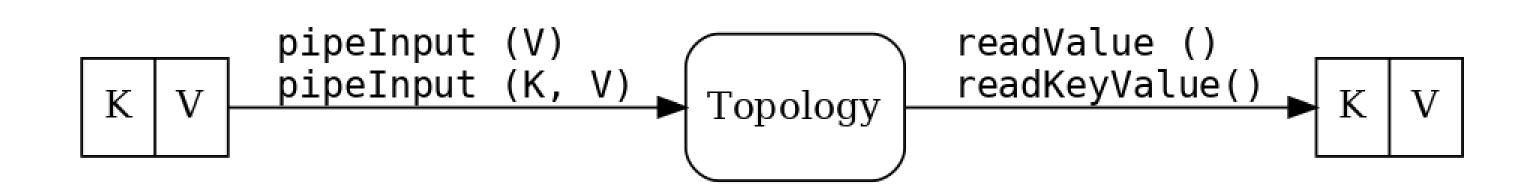

| What is being sent/received | TestInputTopic methods | TestOutputTopic methods                       |
|-----------------------------|------------------------|-----------------------------------------------|
| A single value              | pipeInput (V)          | V readValue ()                                |
| A key/value pair            | pipeInput (K, V)       | <pre>KeyValue<k,v> readKeyValue()</k,v></pre> |

### TopologyTestDriver capabilities

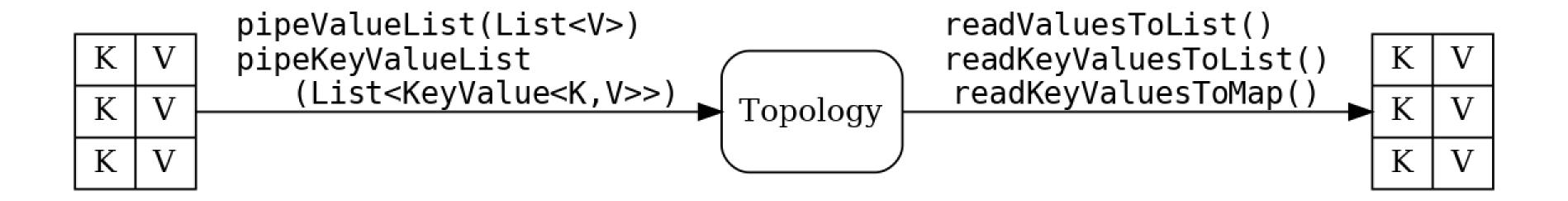

| What is being sent/received | TestInputTopic methods                                              | TestOutputTopic methods                                      |
|-----------------------------|---------------------------------------------------------------------|--------------------------------------------------------------|
| A list of values            | pipeValueList (List <v>)</v>                                        | List <v> readValuesToList()</v>                              |
| A list of key/value pairs   | <pre>pipeKeyValueList (List<keyvalue<k,v>&gt;)</keyvalue<k,v></pre> | List <keyvalue<k,v>&gt; readKeyValuesToList()</keyvalue<k,v> |
|                             |                                                                     | <pre>Map<k,v> readKeyValuesToMap()</k,v></pre>               |

#### TopologyTestDriver capabilities

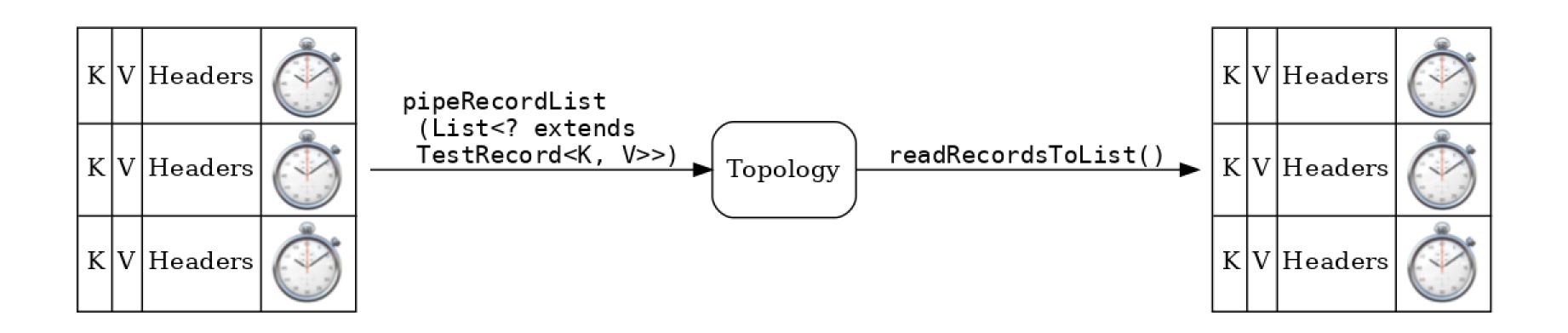

# What is being sent/received

#### TestInputTopic methods

#### TestOutputTopic methods

#### A list of Records

```
pipeRecordList (List<?
extends TestRecord<K,
V>>)
```

List<TestRecord<K, V>> readRecordsToList()

#### Demo

- 1. Spring Boot app
- 2. Let's do some test-driven development and first write a test
- 3. Writing a test with TTDriver

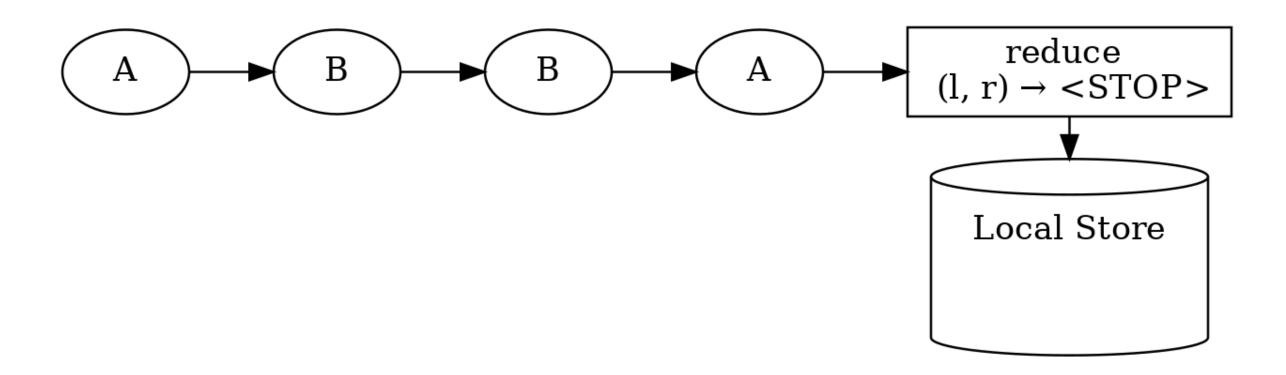

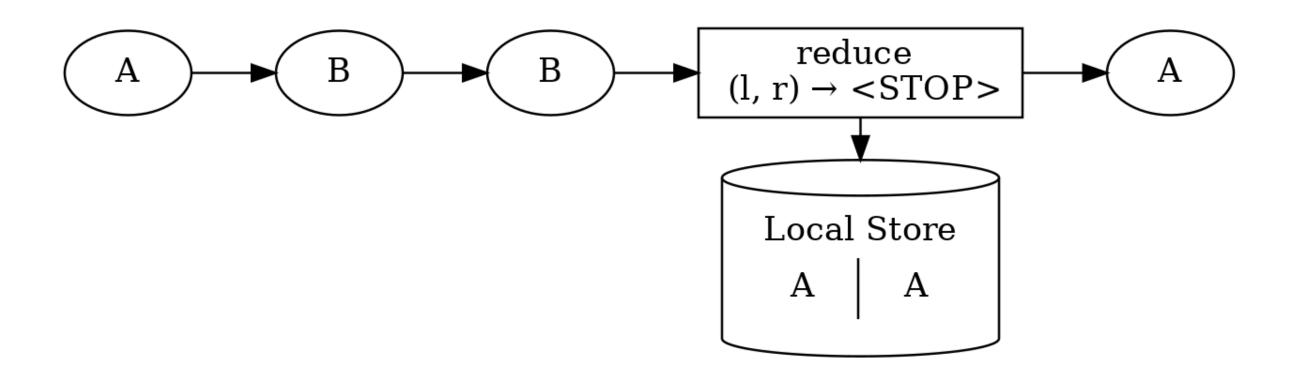

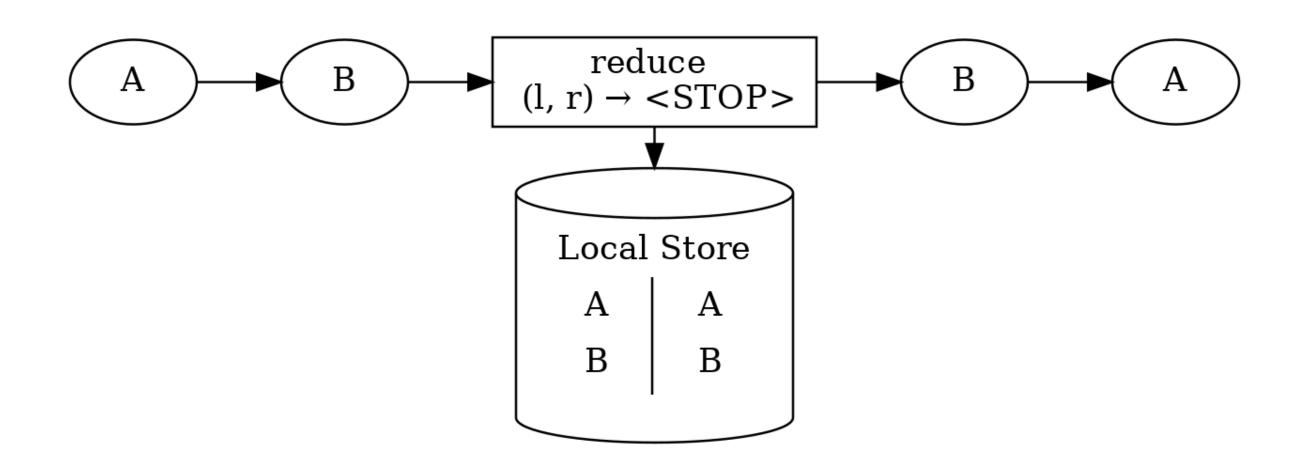

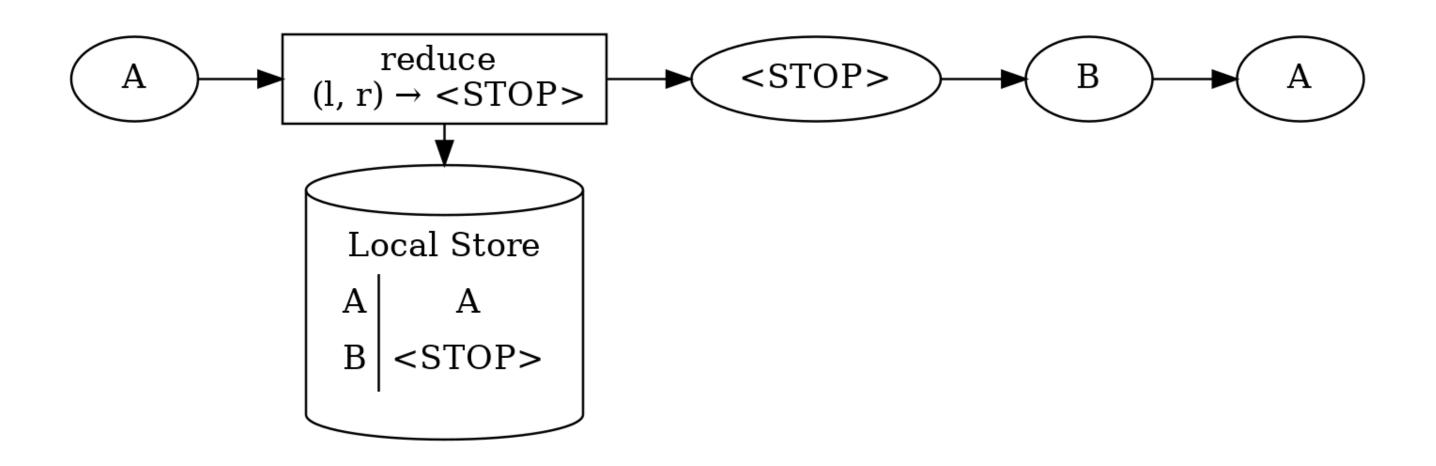

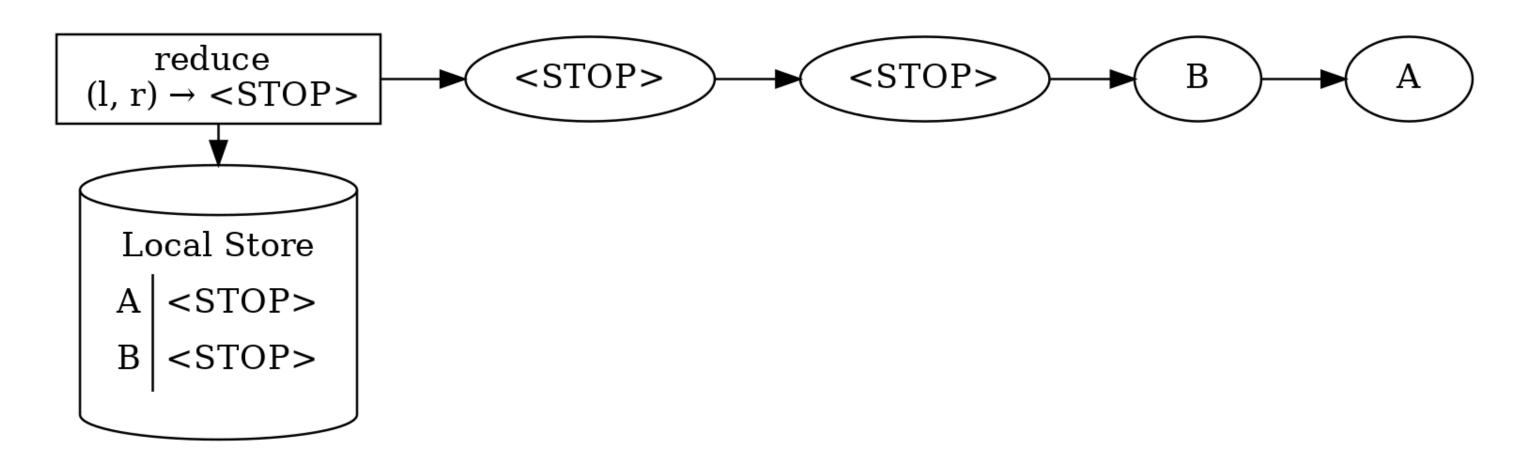

#### Demo

- writing the topology
- TopologyTestDriver test is green

# Tests are green

build passing

### Tests are green

build passing

Should we run this in production?

### What we saw in production:

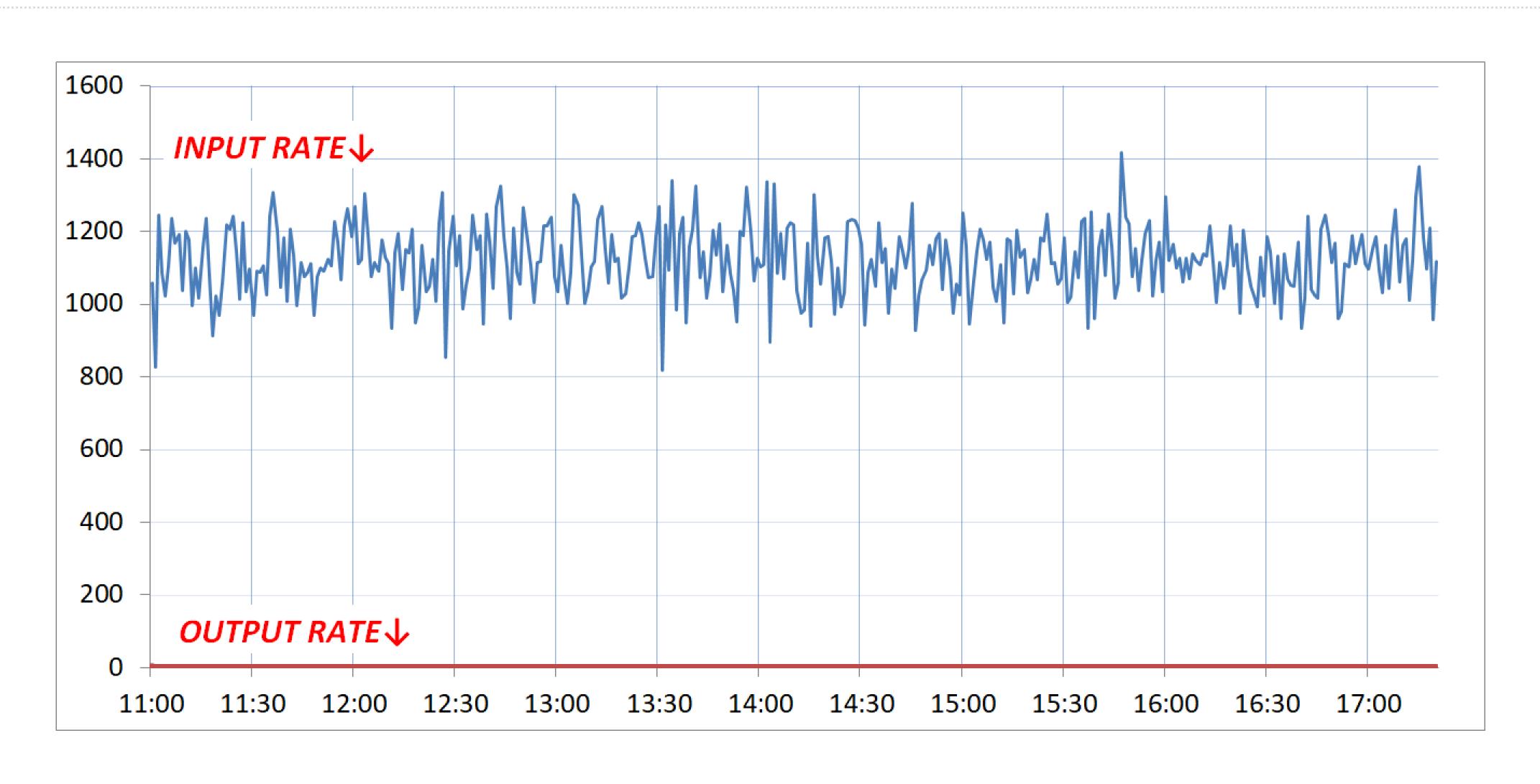

| Kafka Streams                     | TopologyTestDriver                         |  |
|-----------------------------------|--------------------------------------------|--|
| is a big data streaming framework | is a fast, deterministic testing framework |  |

| Kafka Streams                                                                 | TopologyTestDriver                         |
|-------------------------------------------------------------------------------|--------------------------------------------|
| is a big data streaming framework                                             | is a fast, deterministic testing framework |
| <ul> <li>designed for high throughput</li> </ul>                              |                                            |
| <ul> <li>throughput demands batching, buffering,<br/>caching, etc.</li> </ul> |                                            |
| <ul> <li>caching is the culprit in this example</li> </ul>                    |                                            |

| Kafka Streams                                                                                     | TopologyTestDriver                                              |
|---------------------------------------------------------------------------------------------------|-----------------------------------------------------------------|
| is a big data streaming framework                                                                 | is a fast, deterministic testing framework                      |
| <ul> <li>designed for high throughput</li> <li>throughput demands batching, buffering,</li> </ul> | <ul> <li>designed for synchronous, immediate results</li> </ul> |
| caching, etc.                                                                                     | <ul> <li>flush cache after every update</li> </ul>              |
| <ul> <li>caching is the culprit in this example</li> </ul>                                        |                                                                 |

#### Caching in Kafka Streams

- don't immediately emit every aggregation result
- "soak up" repeated updates to the same key's aggregation
- configure cache size: max.bytes.buffering (10MB)
- configure cache flush interval: commit.interval.ms (30s)
- emit latest result on flush or eviction

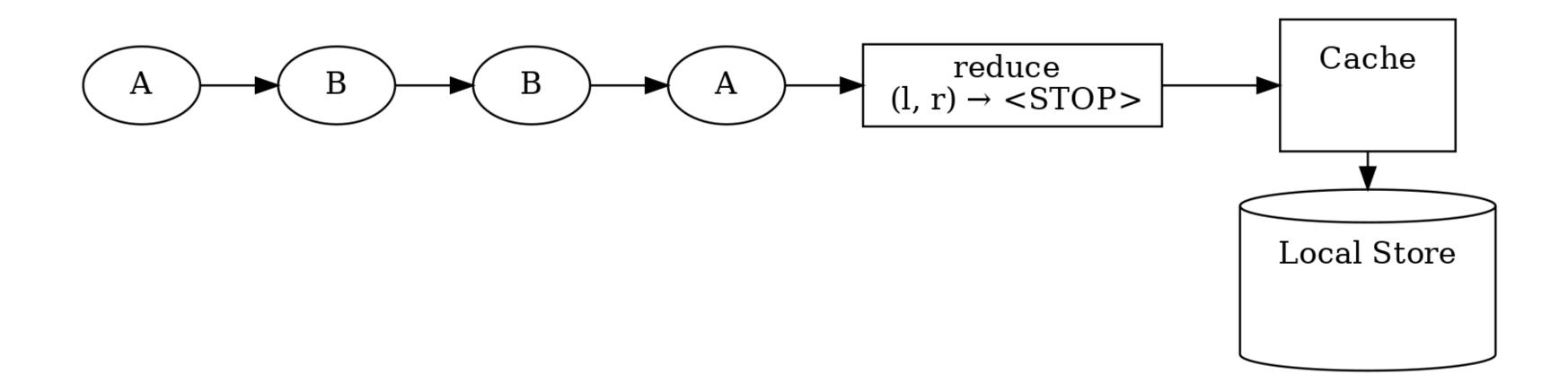

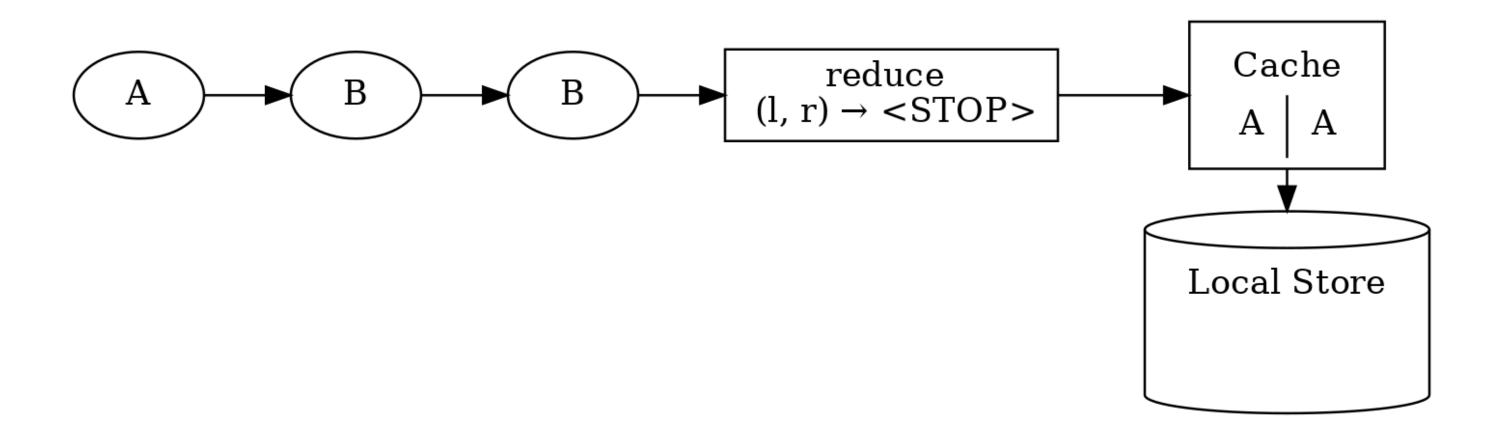

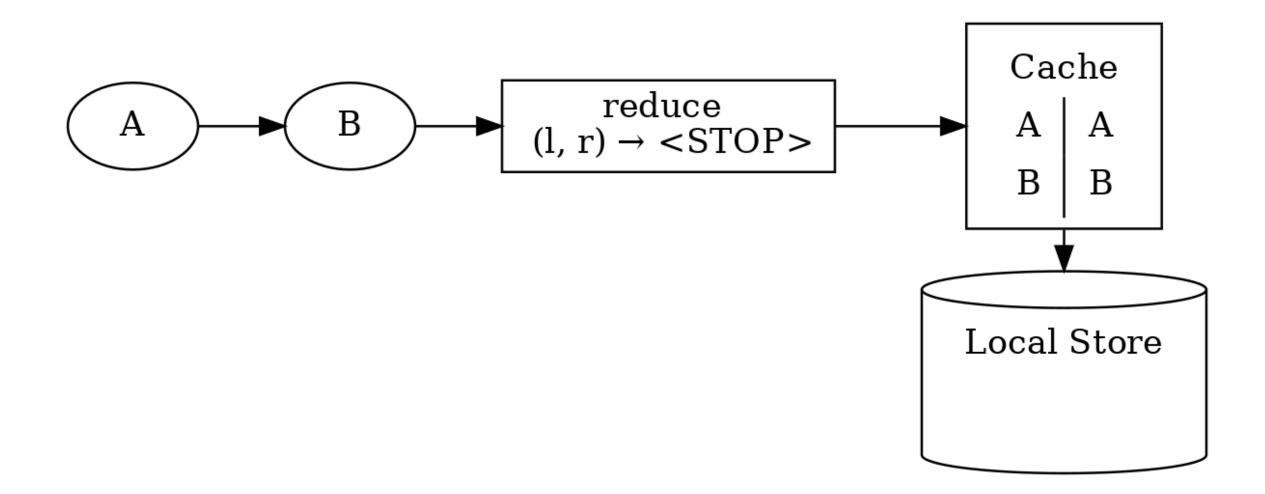

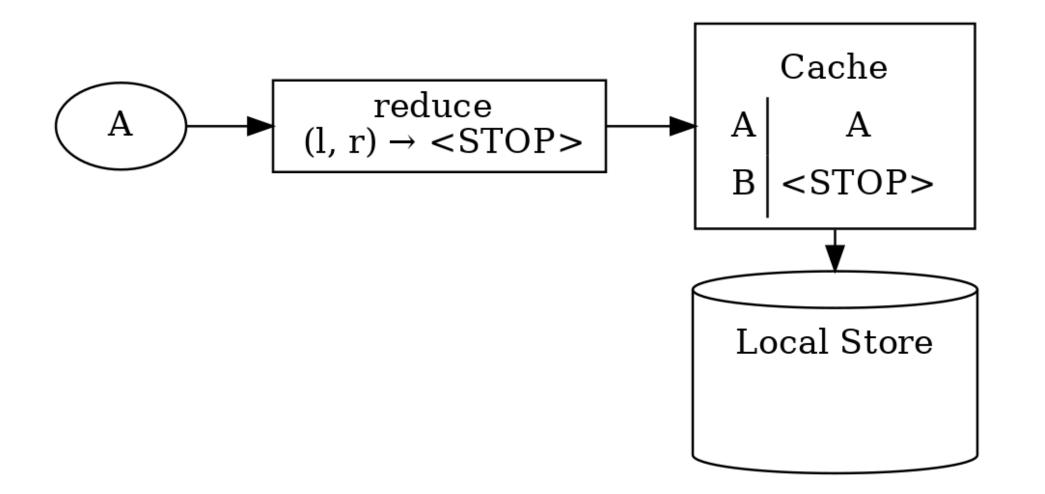

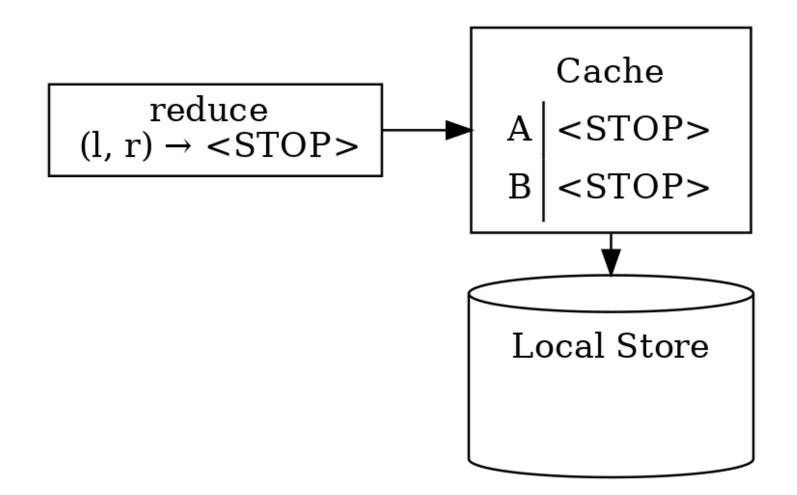

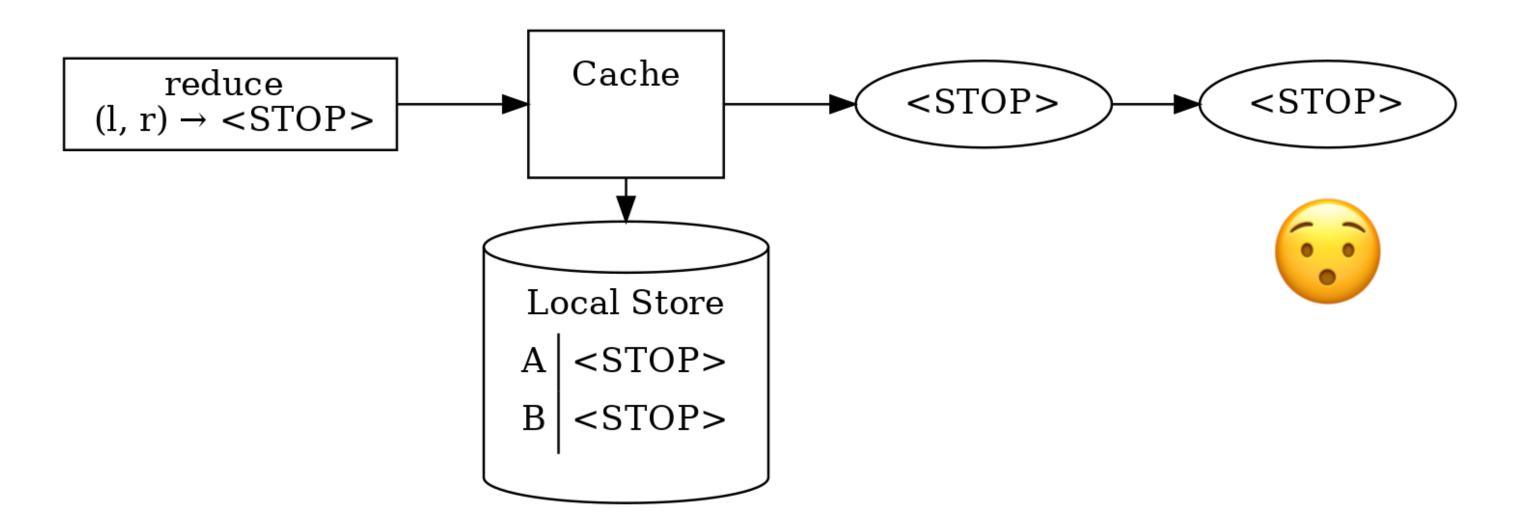

#### Demo

TopologyTestDriver vs. Kafka Streams execution loop

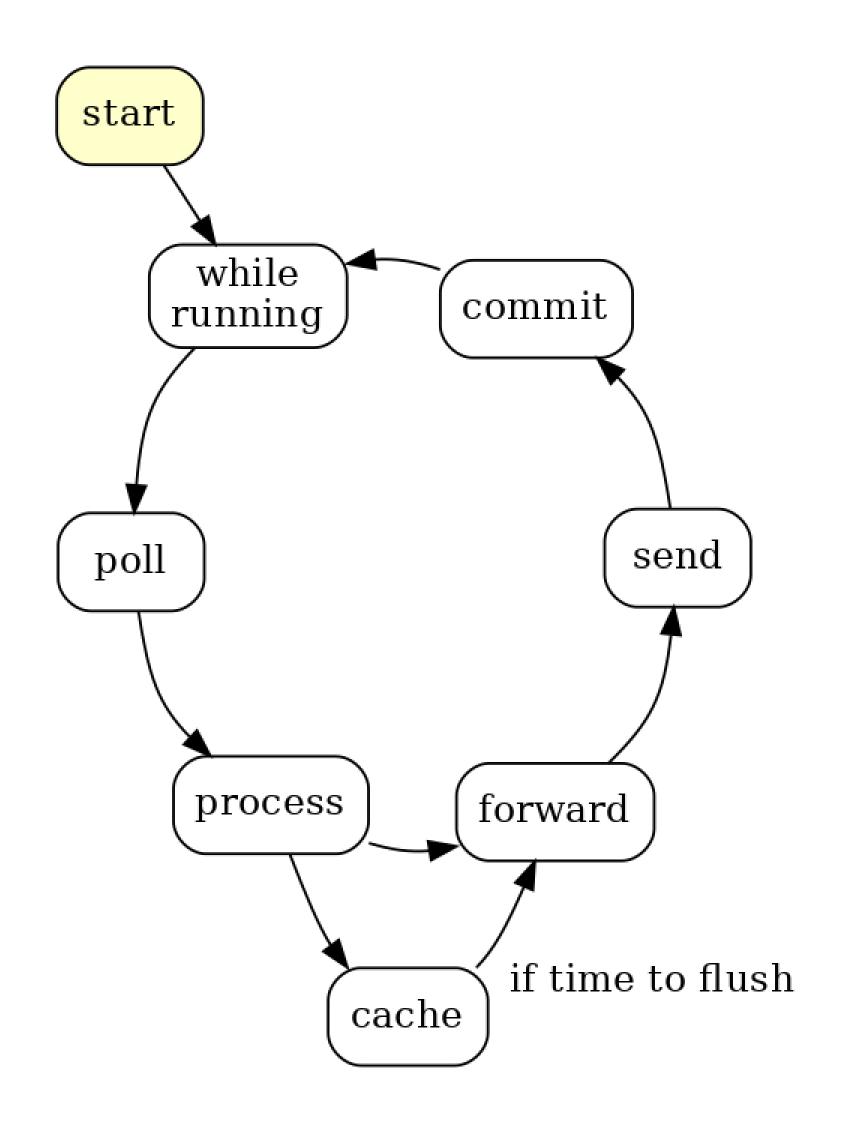

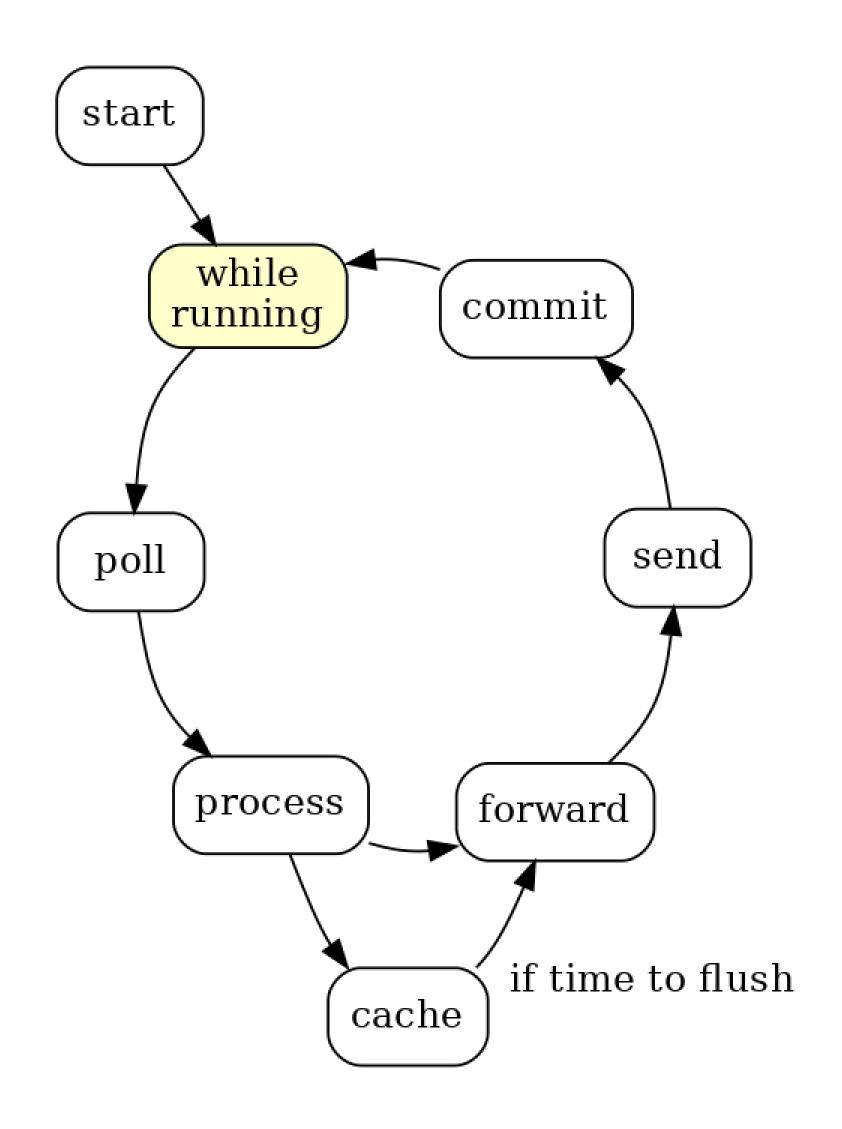

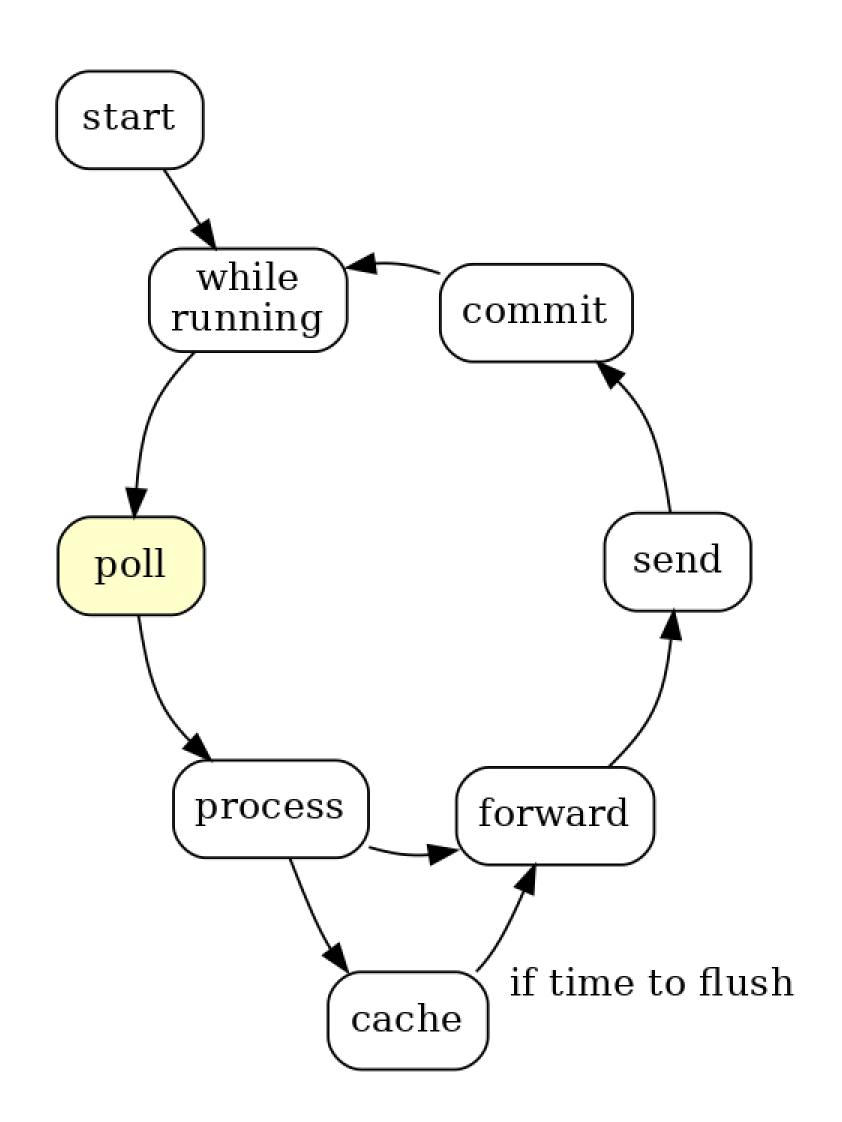

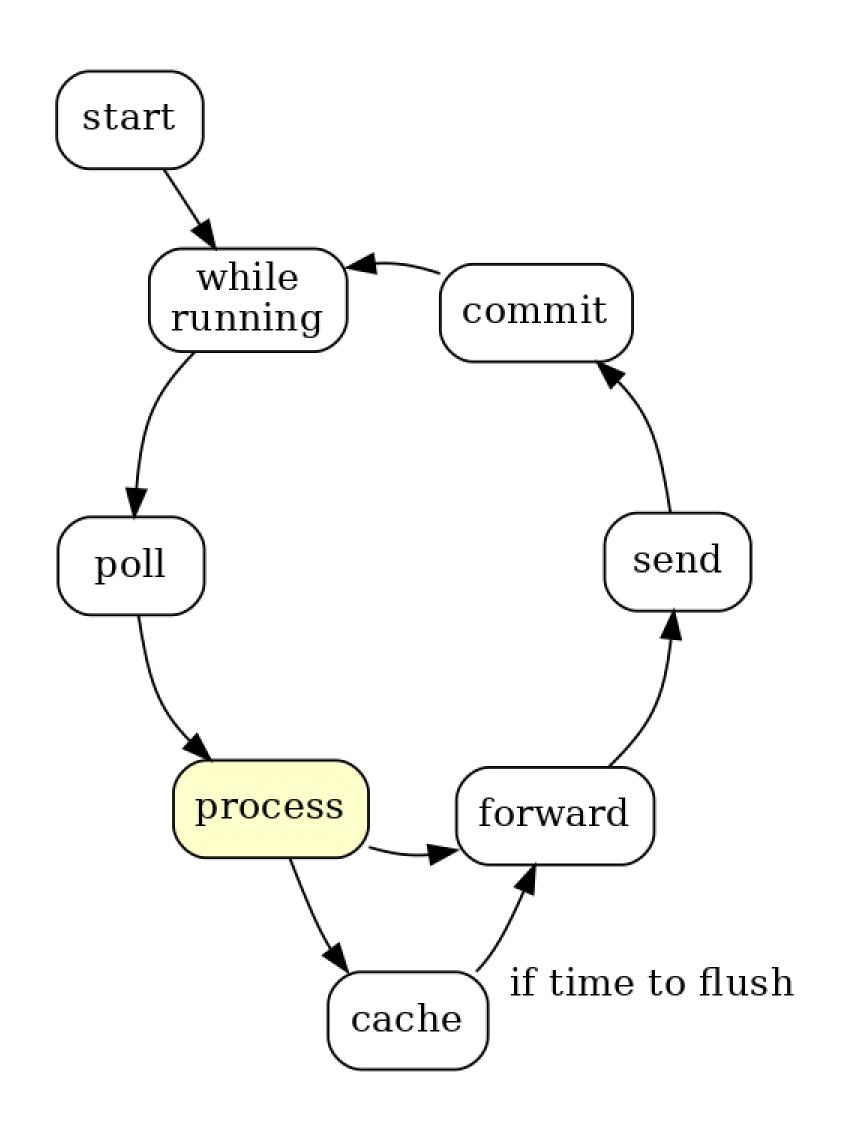

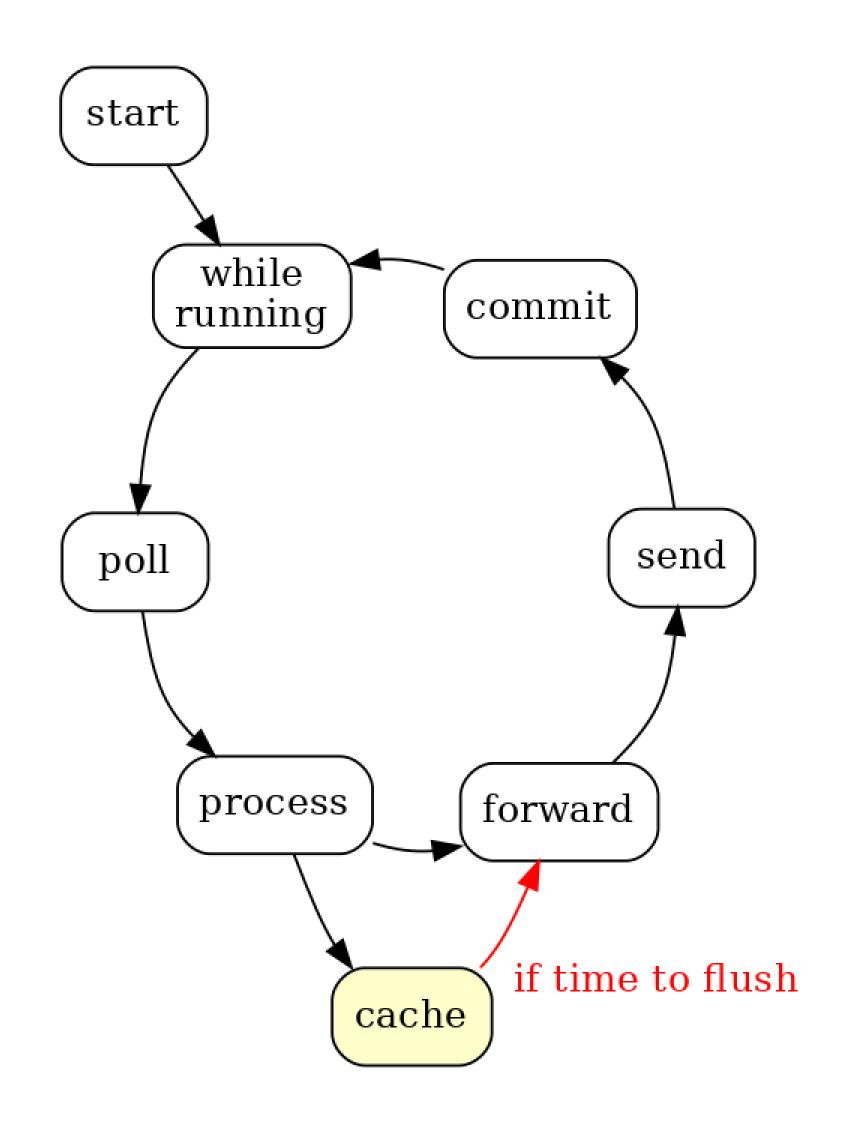

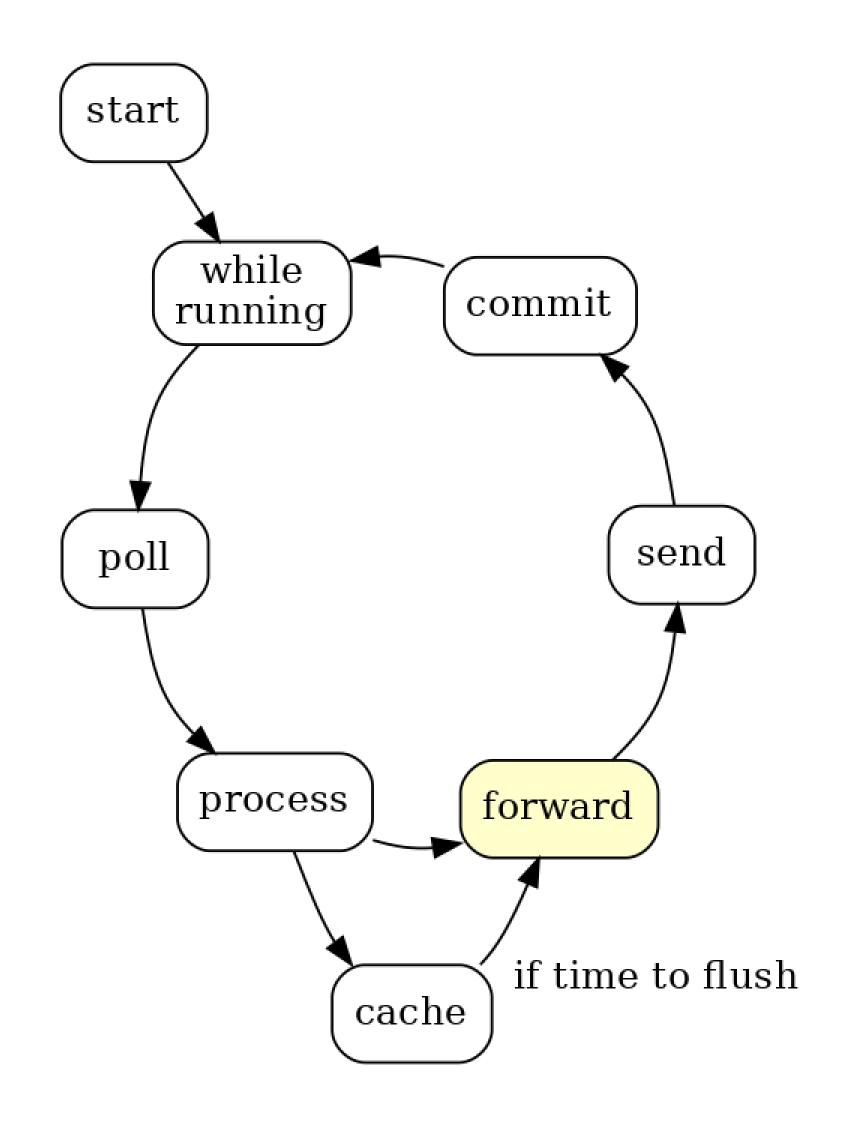

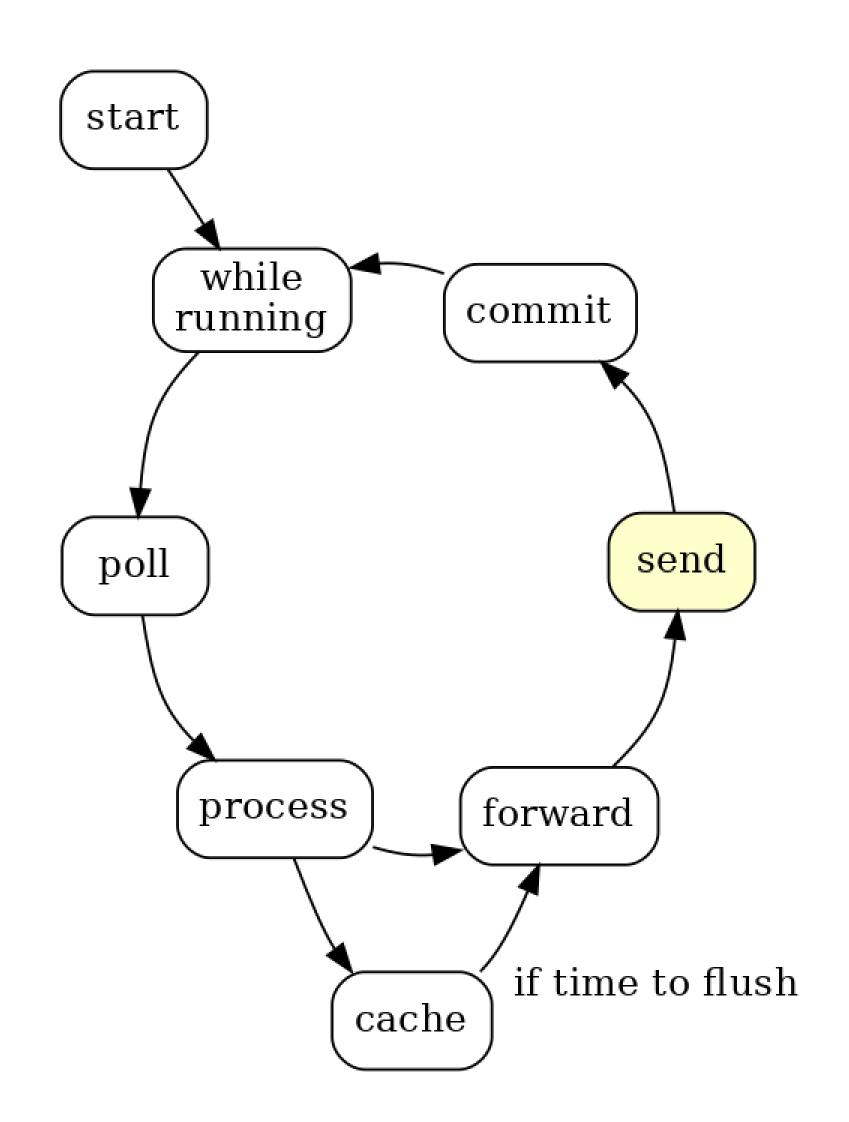

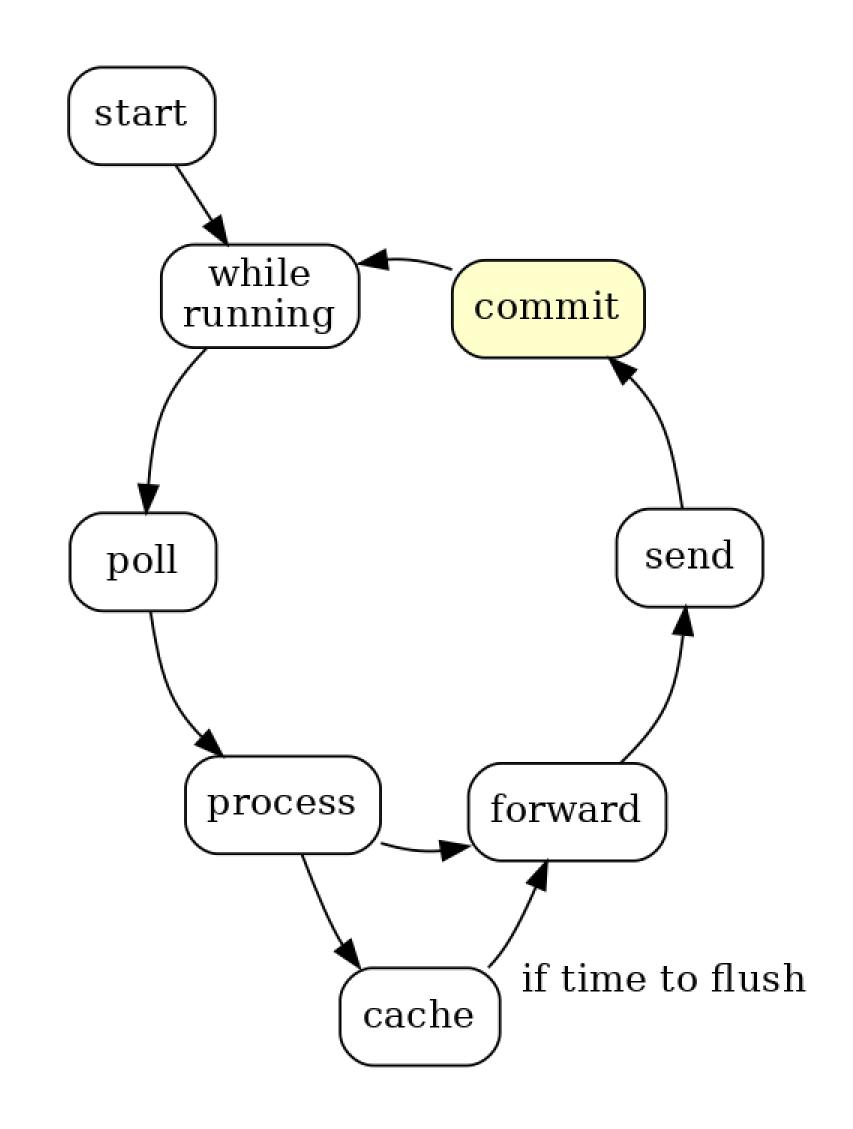

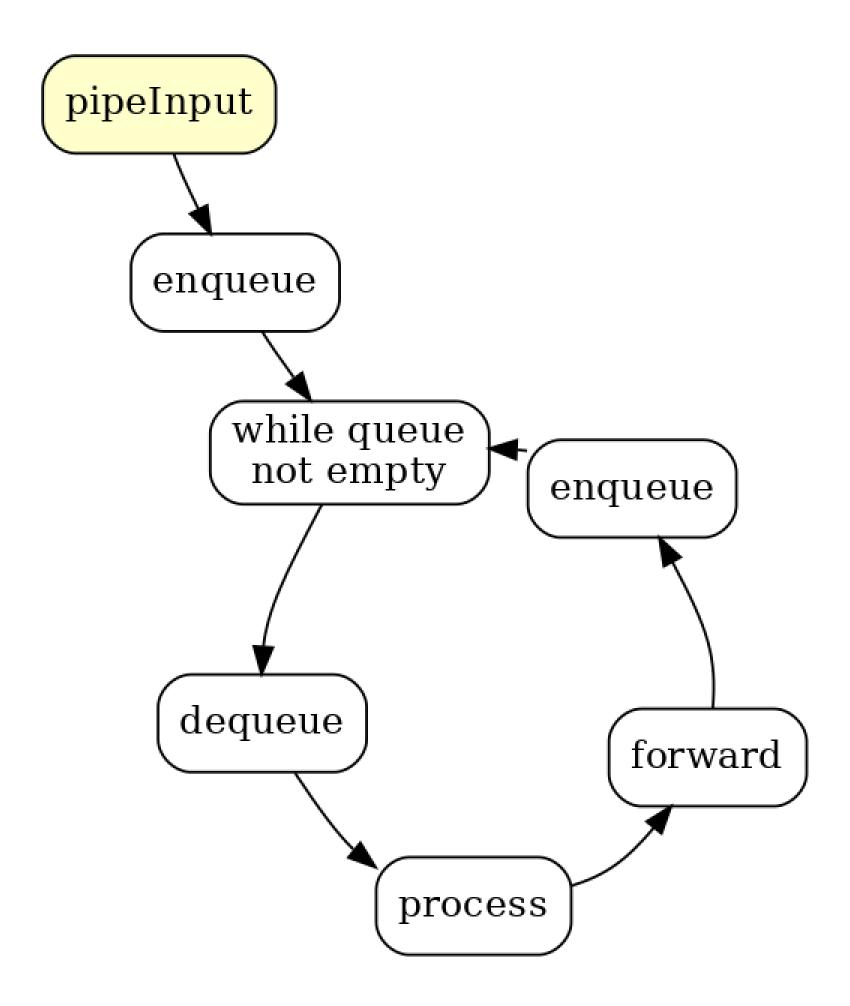

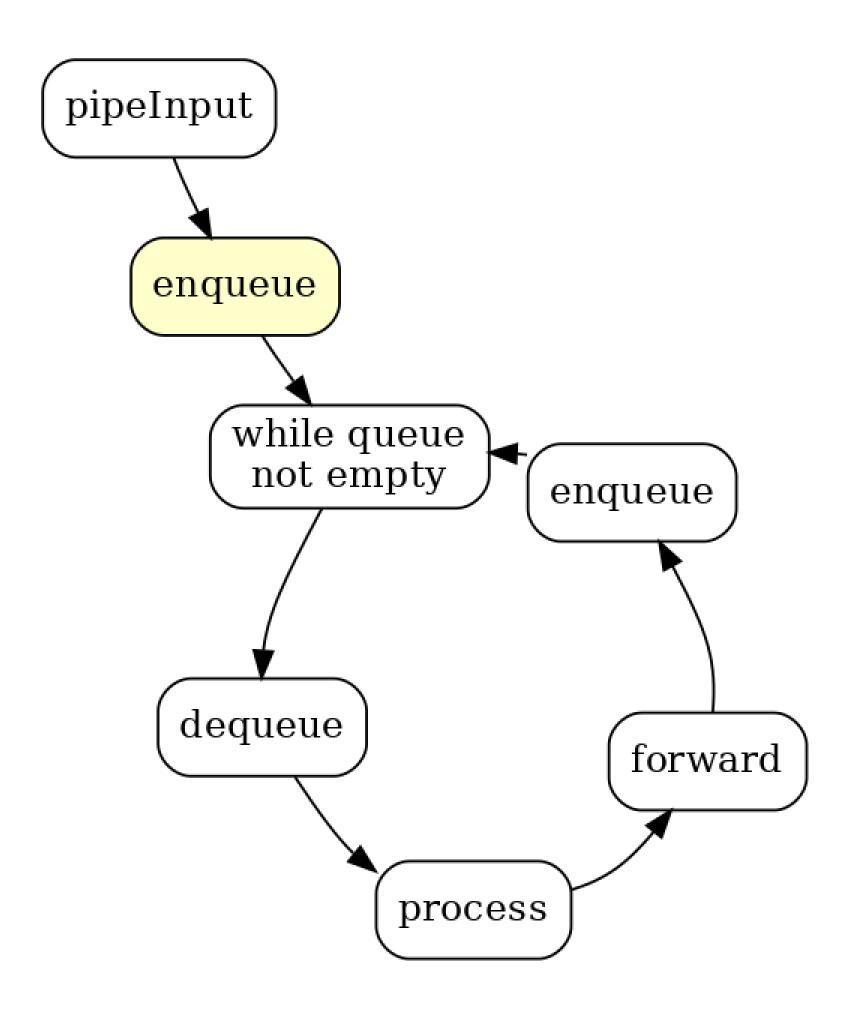

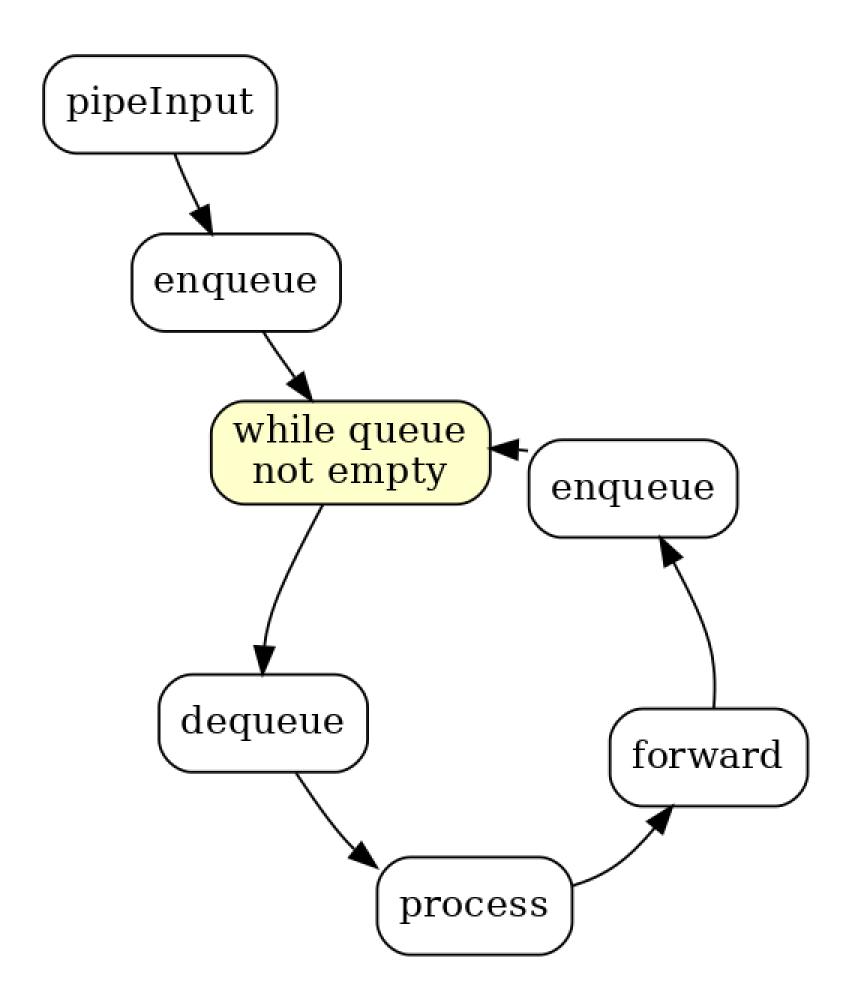

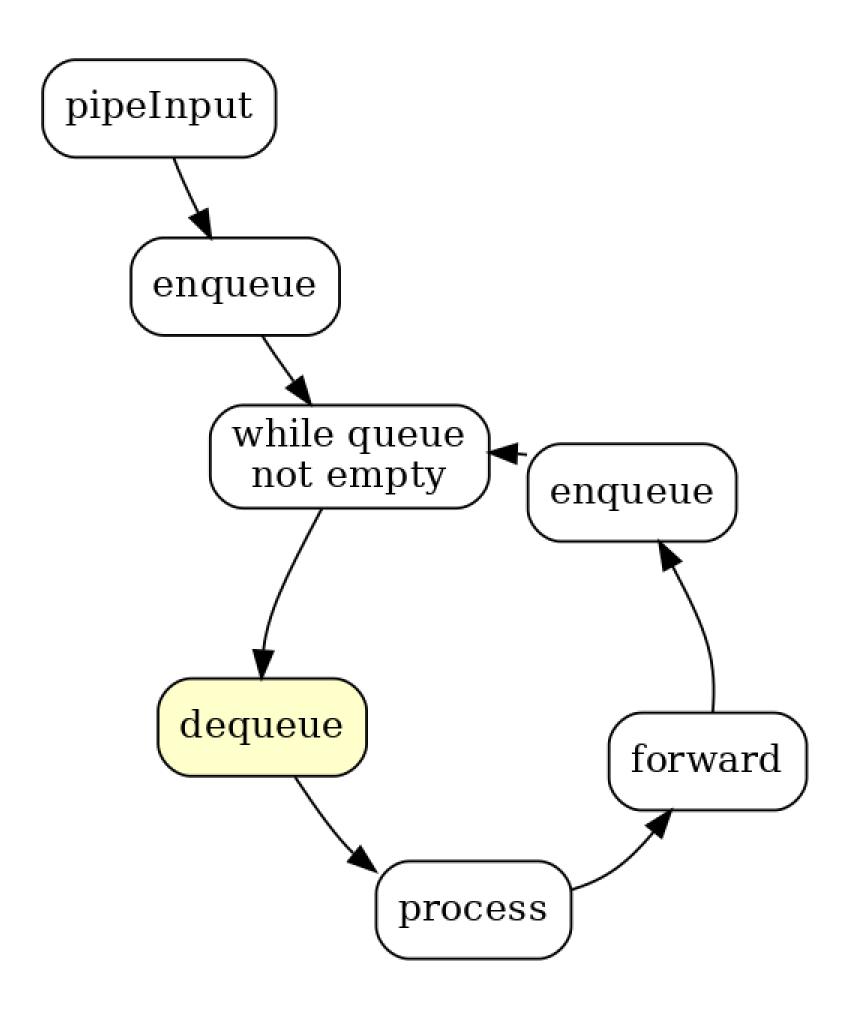

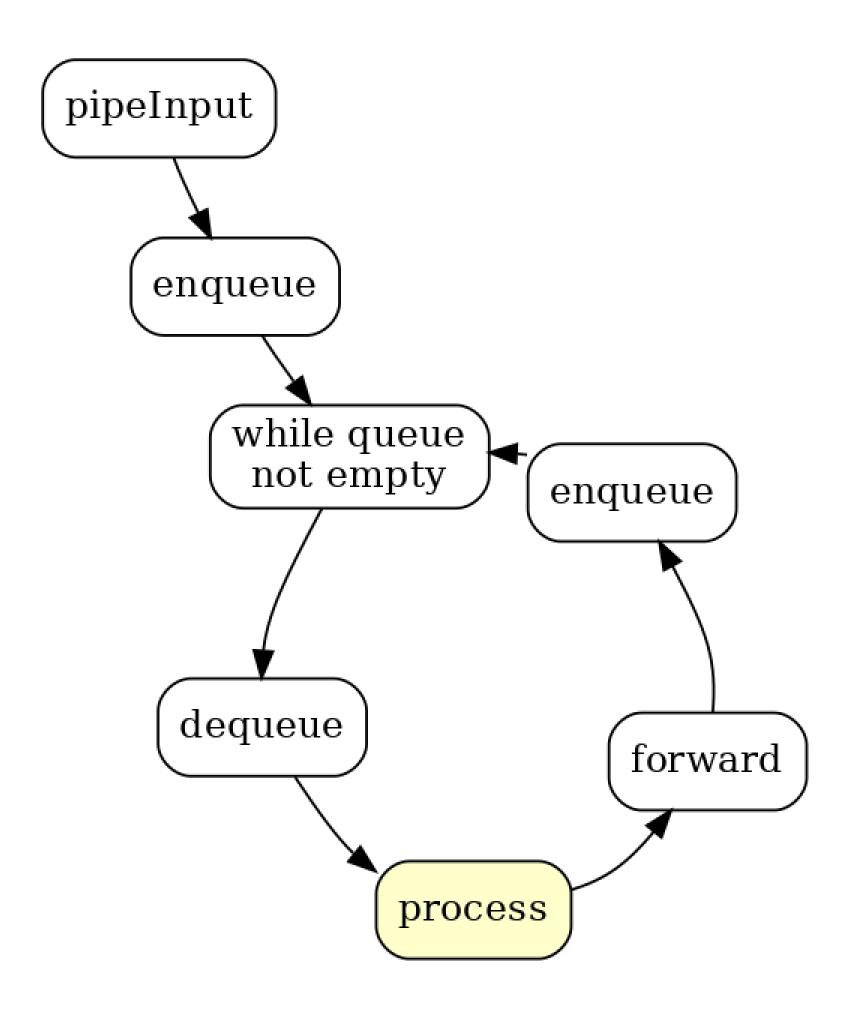

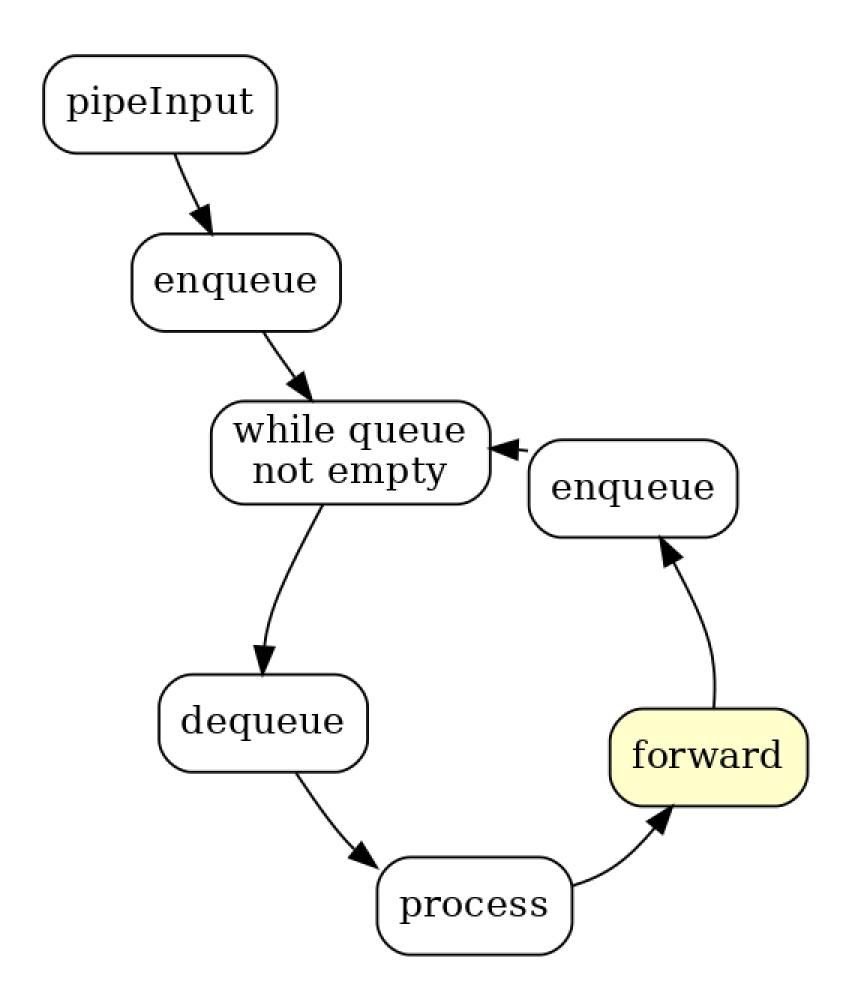

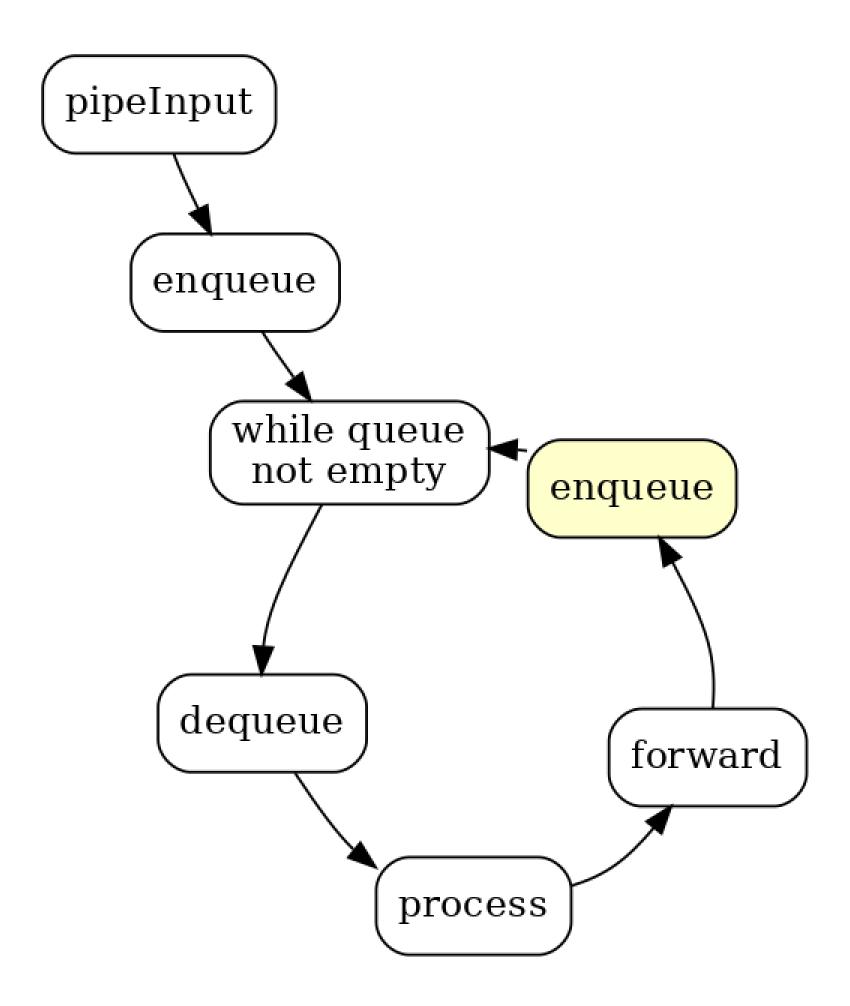

### What else?

What are other problems that can't be surfaced with TopologyTestDriver?

### TopologyTestDriver: single partition

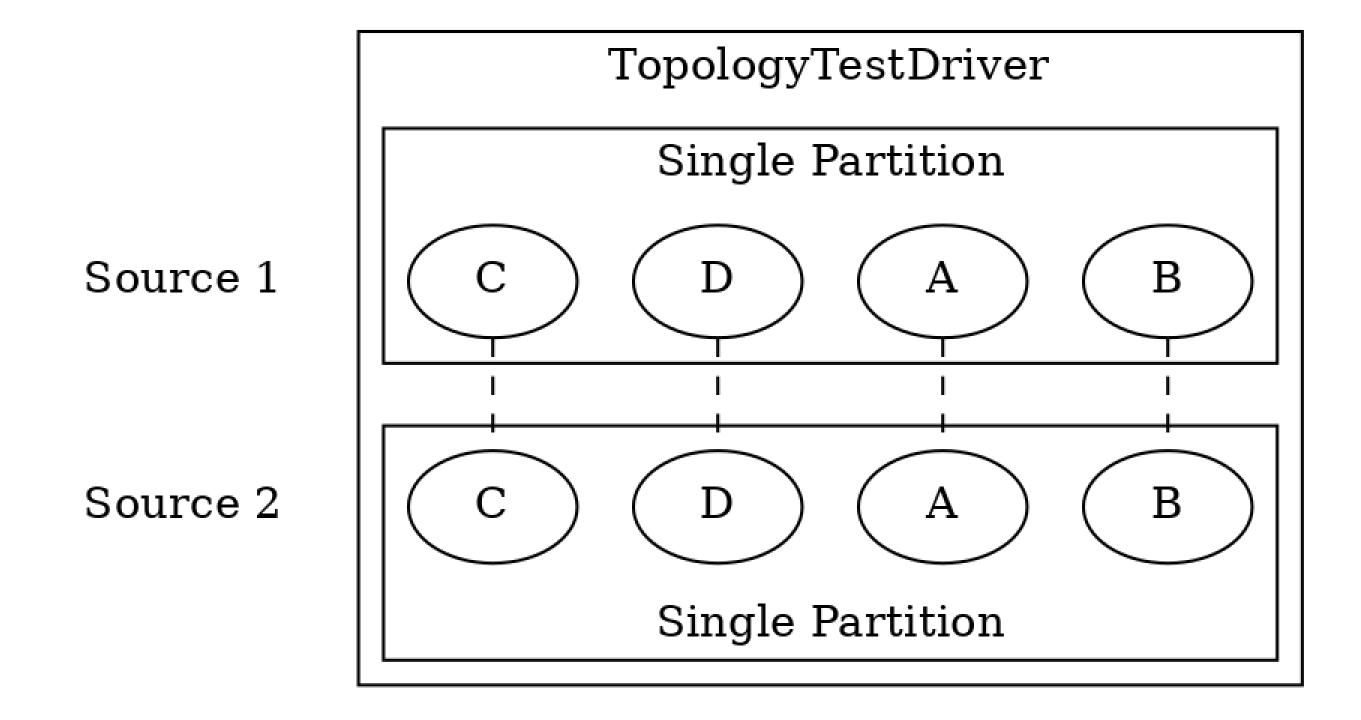

### Kafka Streams: co-partitioning problems

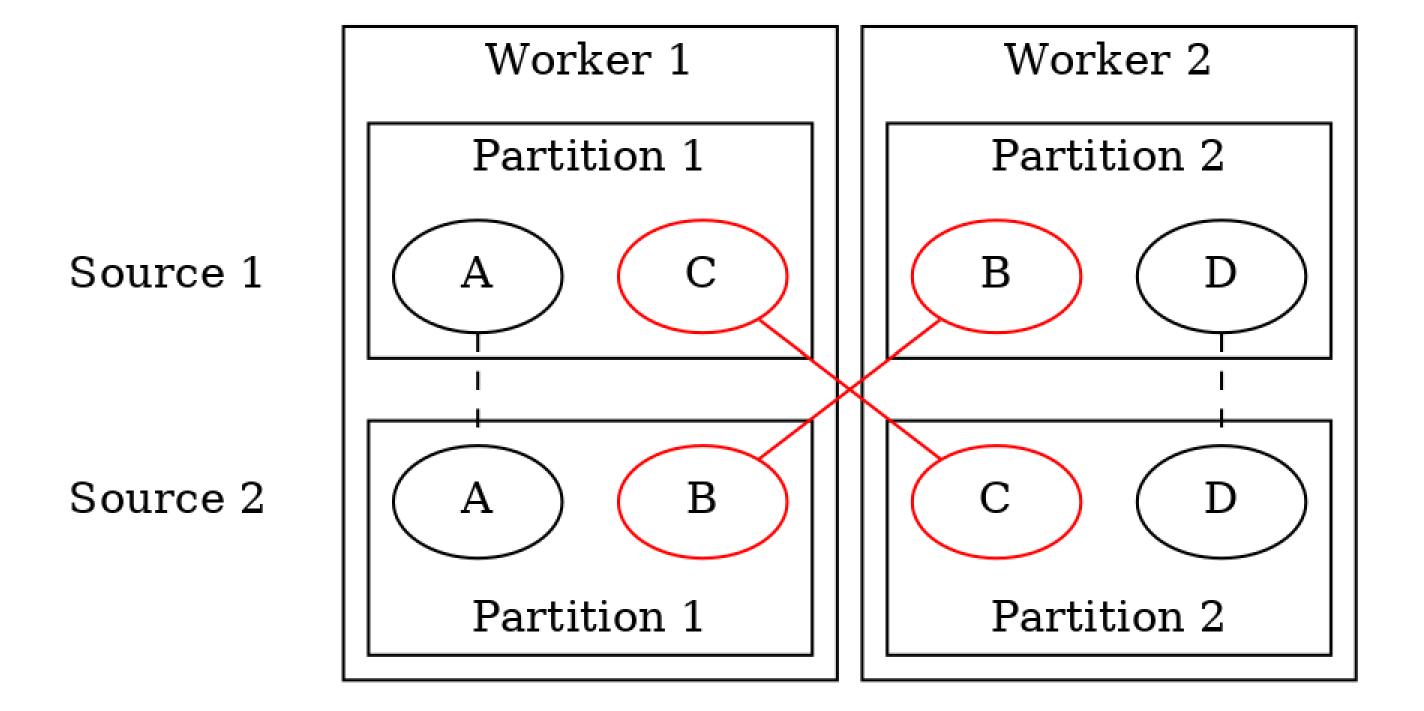

### TopologyTestDriver: "Fused" subtopologies

#### ToplogyTestDriver

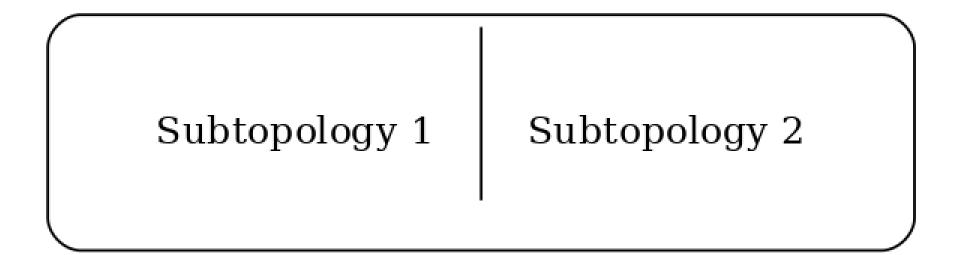

#### Kafka Streams

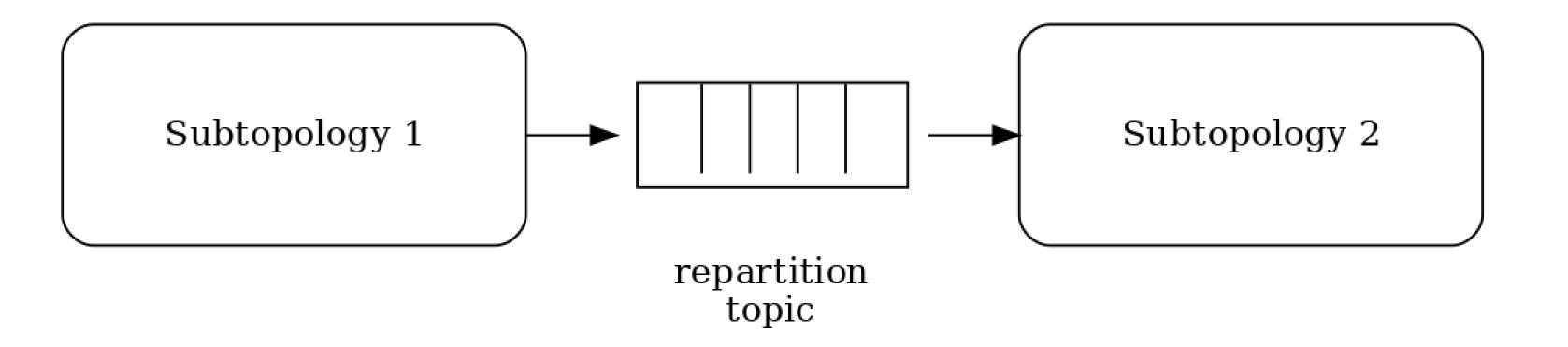

### Timing

- stream-stream joins can behave differently (pipeInput order vs. timestamp order)
- · logic that depends on stream time (such as suppress) can behave differently

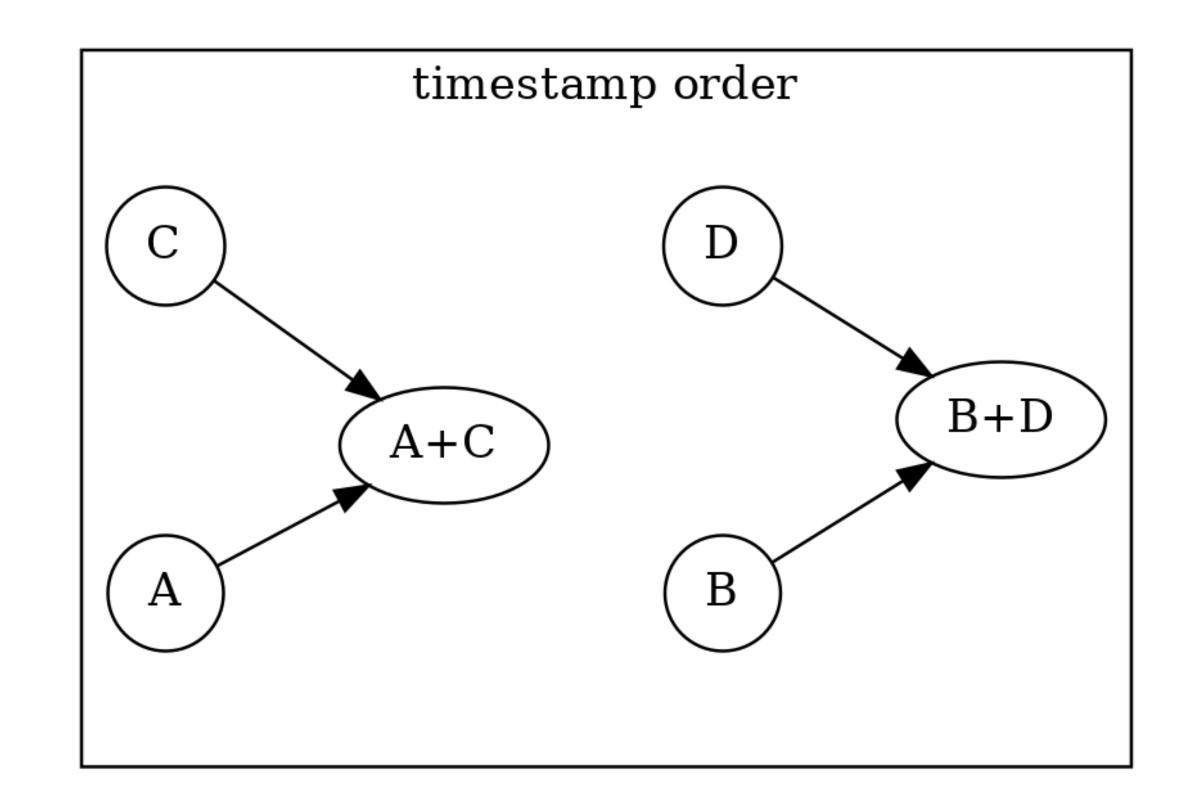

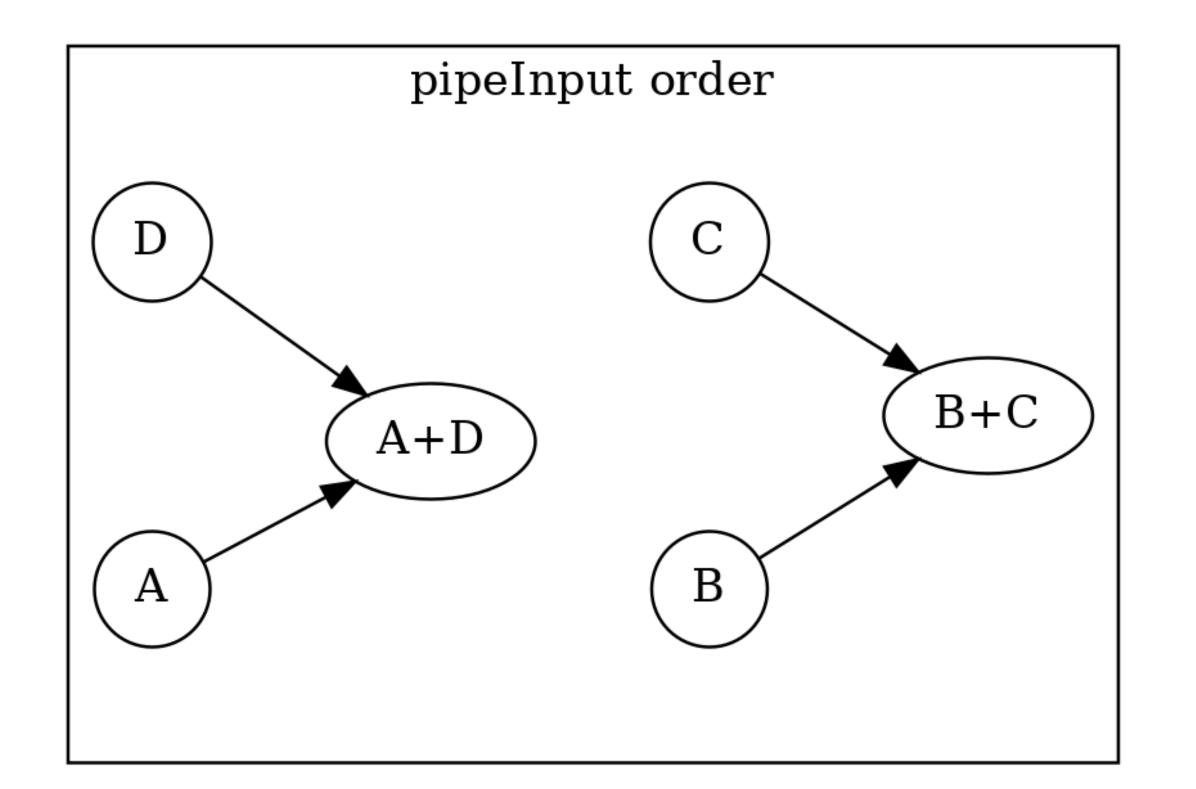

#### Should we trust StackOverflow?

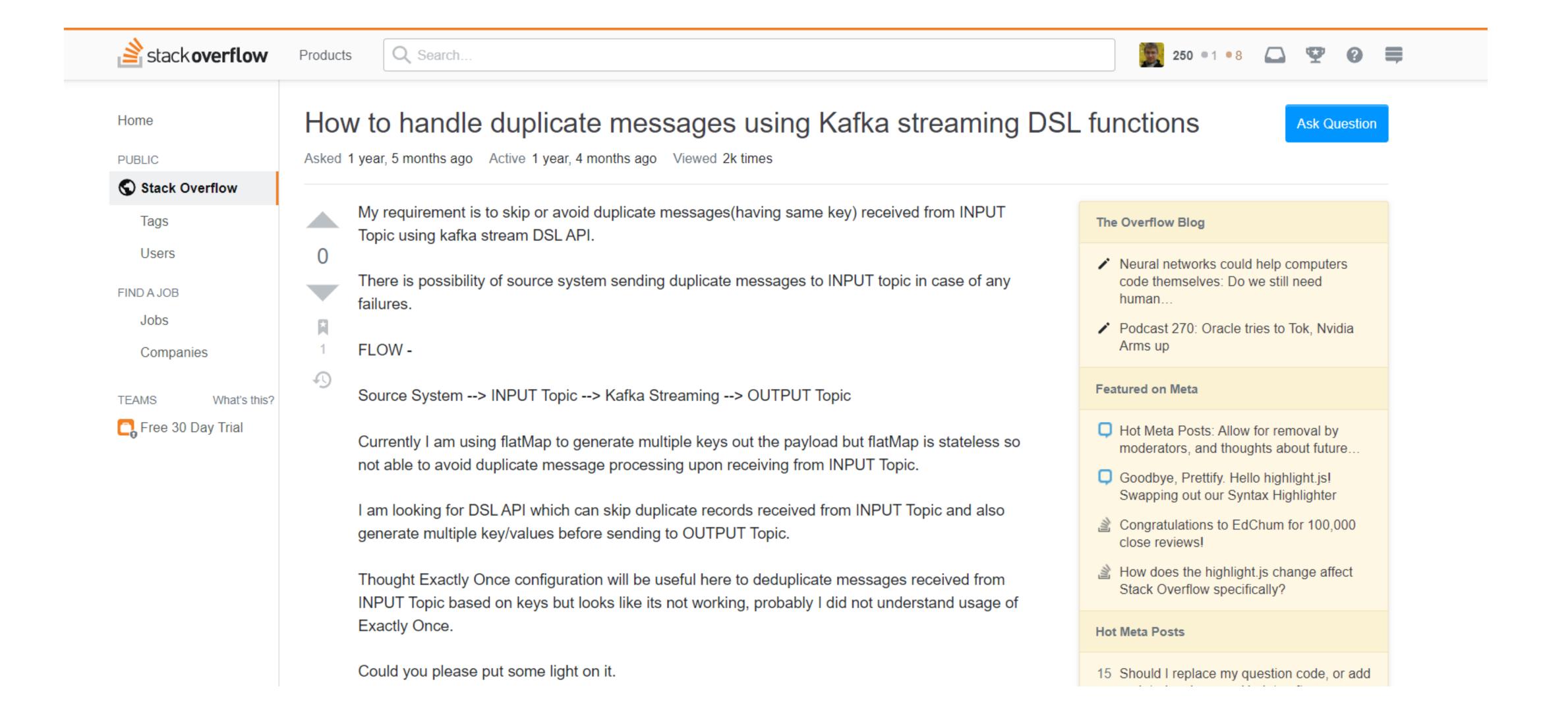

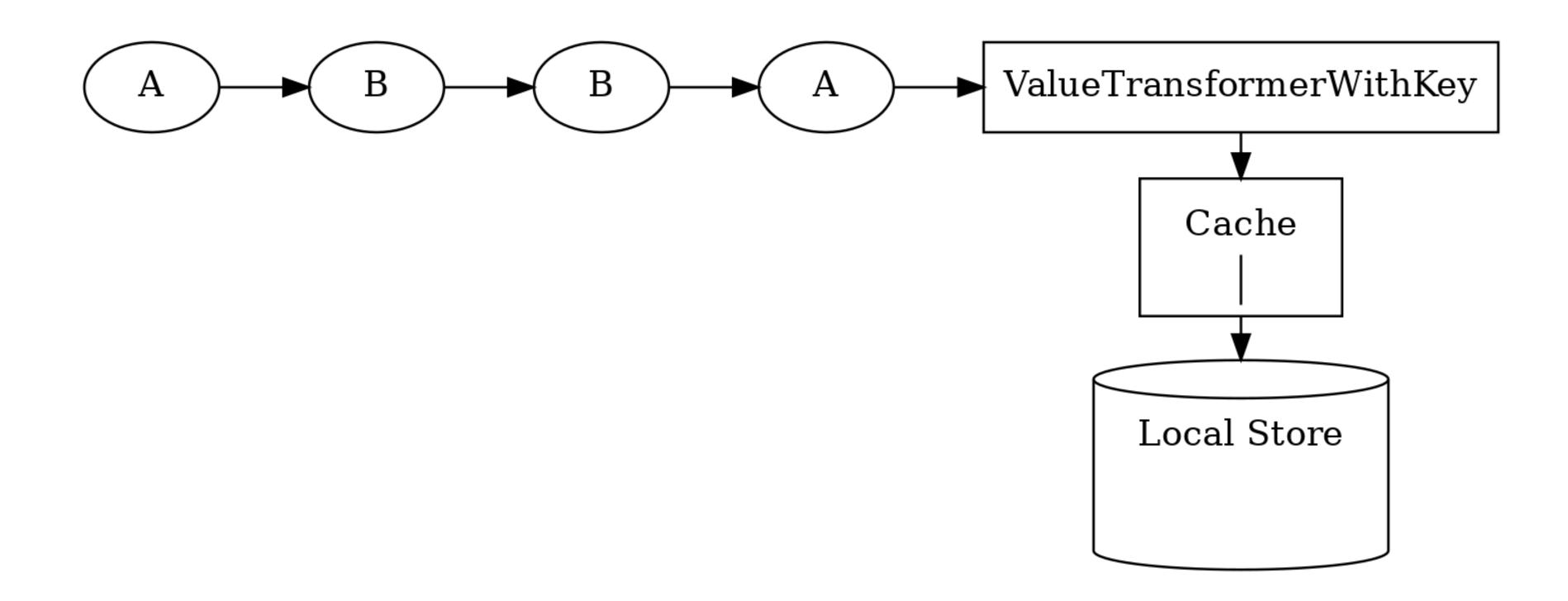

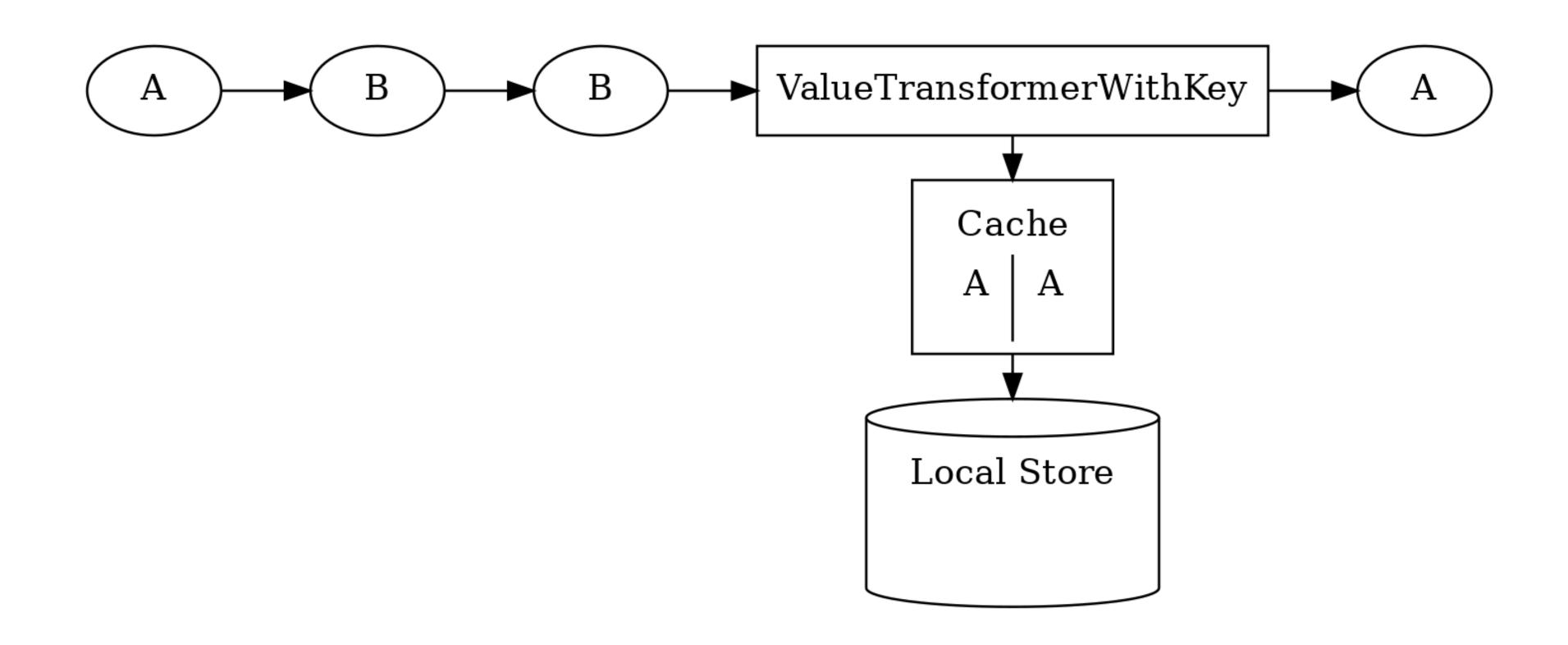

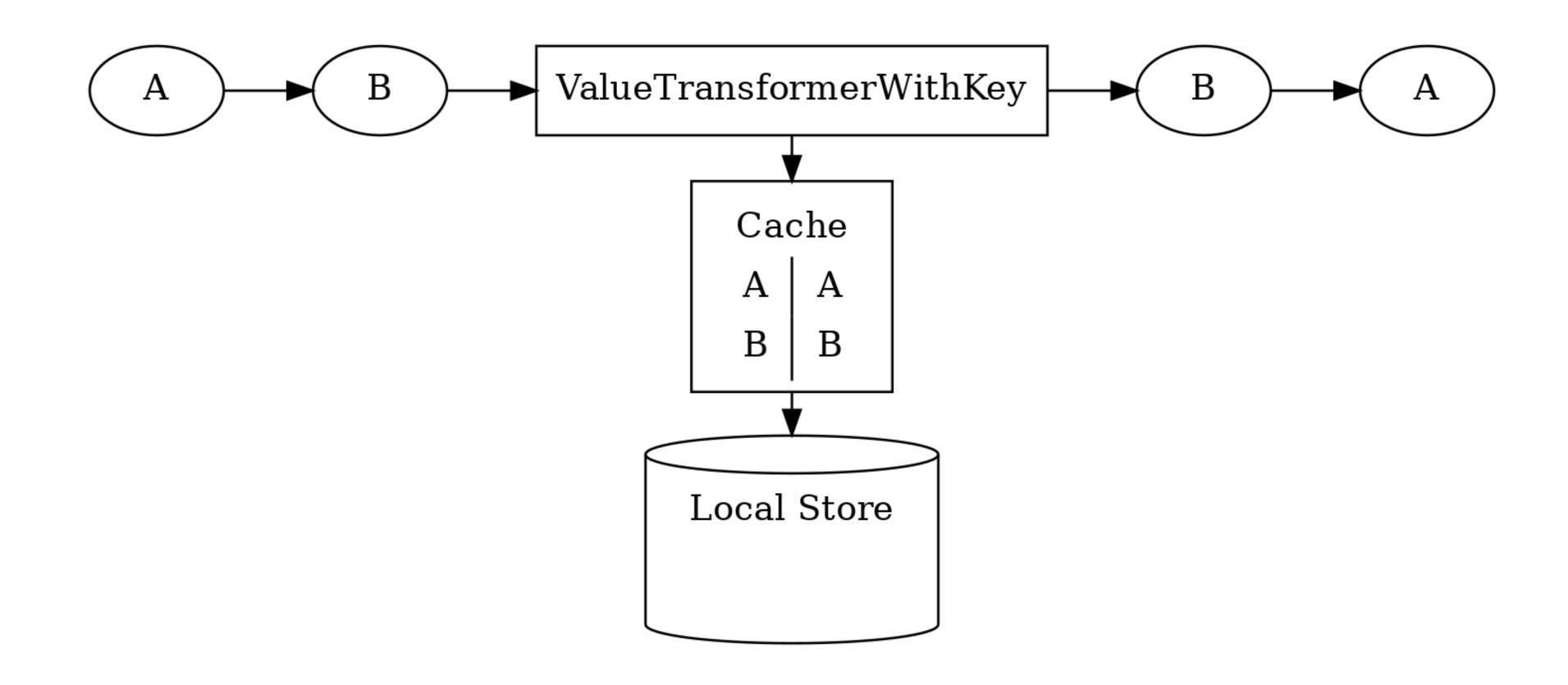

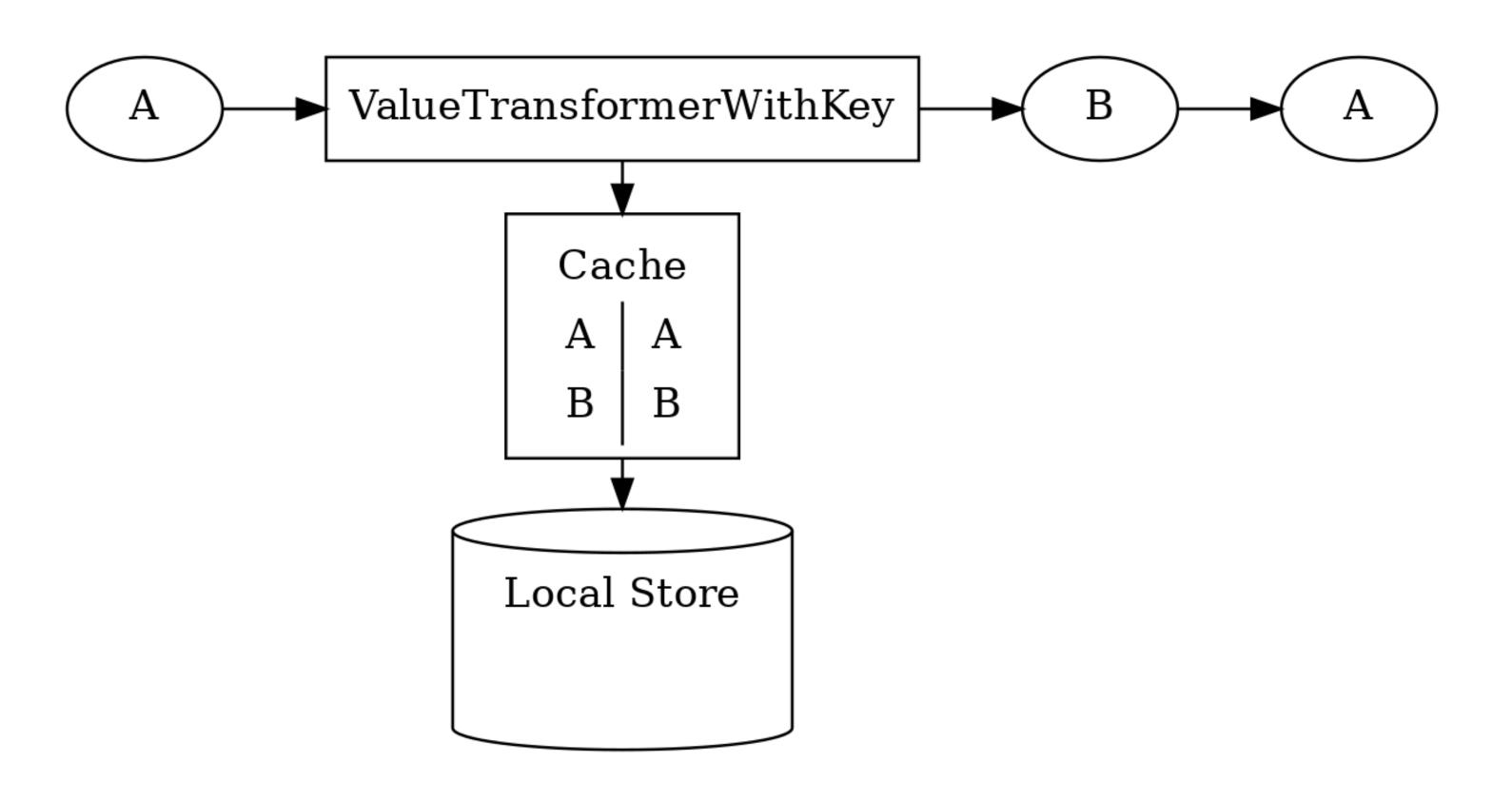

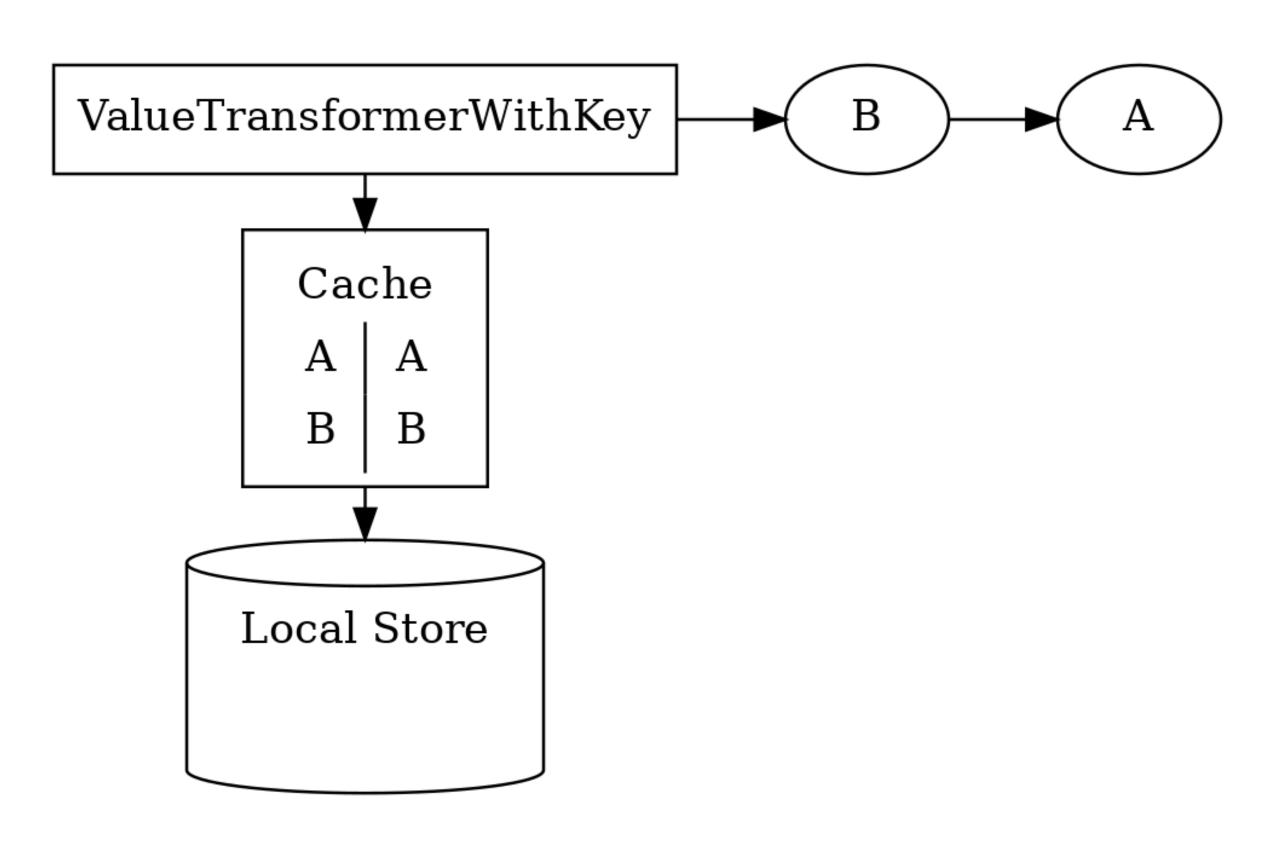

### Let's run tests on real Kafka!

- EmbeddedKafka
- TestContainers

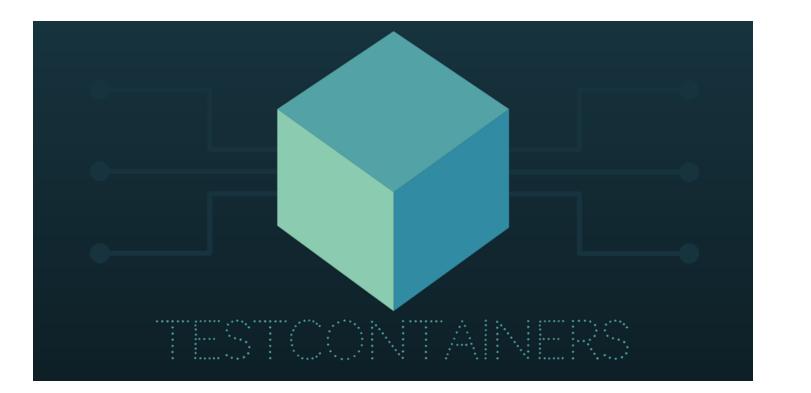

### EmbeddedKafka vs TestContainers

| EmbeddedKafka                                 | TestContainers                                             |
|-----------------------------------------------|------------------------------------------------------------|
| • Pro:                                        | • Pro                                                      |
| <ul> <li>Just pull in a dependency</li> </ul> | - Runs Kafka isolated in Docker                            |
| • Contra:                                     | <ul> <li>Not only for Kafka testing</li> </ul>             |
| <ul> <li>Pulls in Scala</li> </ul>            | • Contra                                                   |
| <ul> <li>Runs in the same JVM</li> </ul>      | <ul> <li>Needs Docker</li> </ul>                           |
|                                               | <ul> <li>Requires some time for the first start</li> </ul> |

#### Demo

- Writing TestContainers test
  - An easy part: pushing messages to Kafka
  - A not so easy part: how do we check the output?

#### Demo

- Deduplication: the correct implementation
- Now the test is green, but takes 5 seconds!

#### Does it have to be so slow?

```
List actual = new ArrayList<>();
while (true) {
   ConsumerRecords<String, String> records =
        KafkaTestUtils.getRecords(consumer, 5000 /* timeout in ms */);
   if (records.isEmpty()) break;
   for (ConsumerRecord<String, String> rec : records) {
        actual.add(rec.value());
   }
}
assertEquals(List.of("A", "B"), actual);
```

### Awaitility

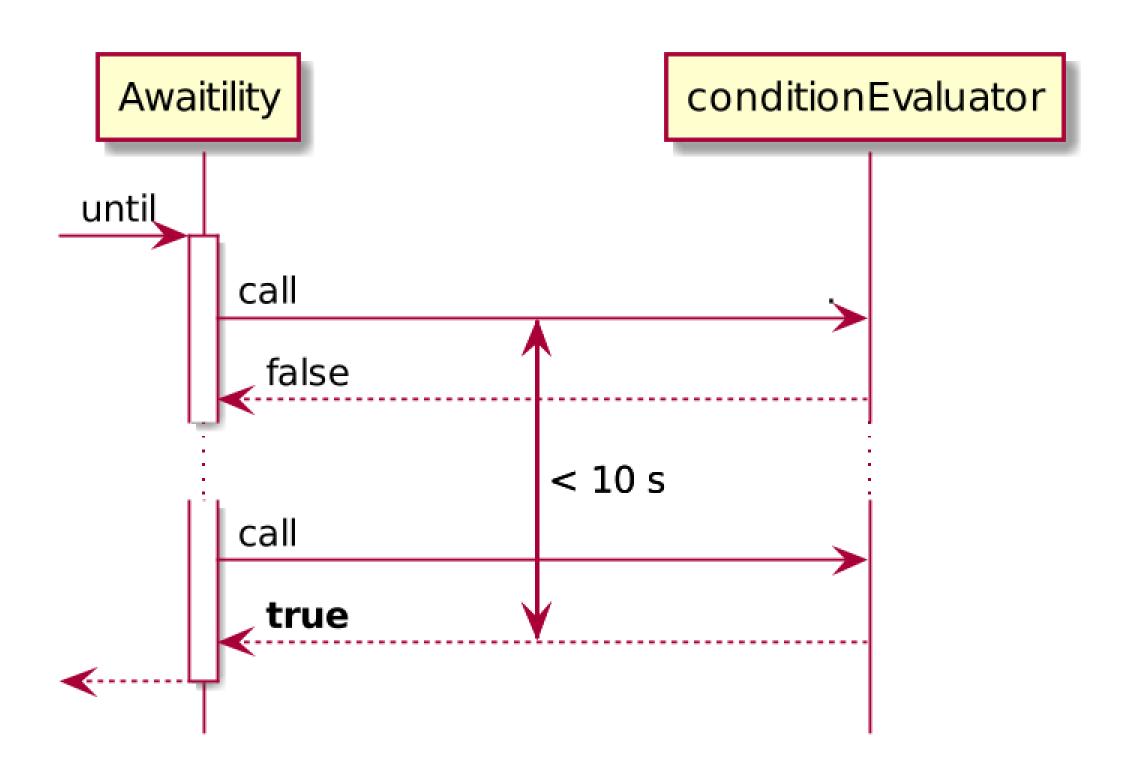

### Awaitility

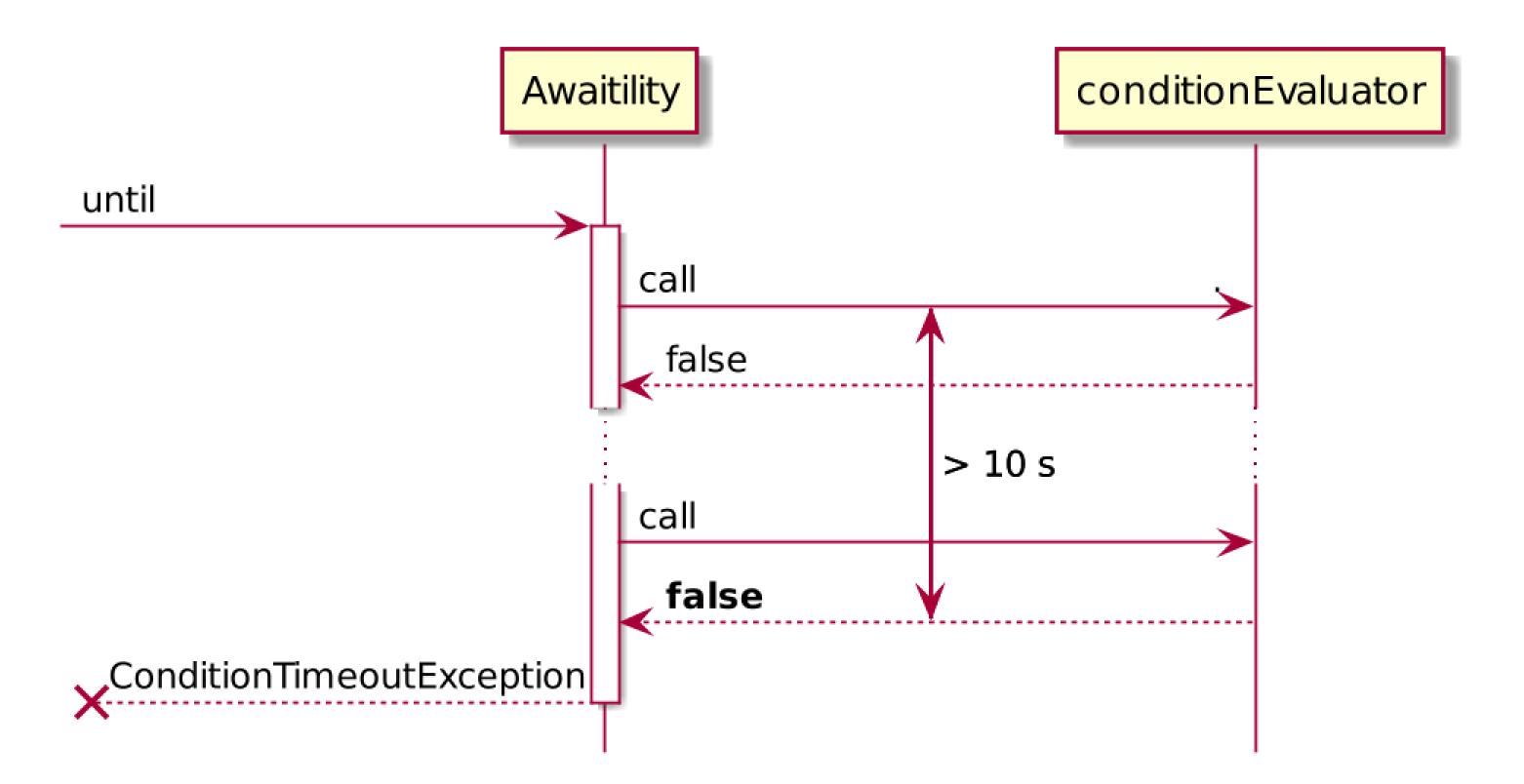

### Things we must keep in mind

- Cooperative termination
- Thread-safe data structure

### Demo

Green test runs faster

### Will any extra messages appear?

- We can wait for extra 5 seconds (bad choice)
- We can put a 'marker record' at the end of the input and wait for it to appear in the output (not always possible)

• Both TopologyTestDriver and integration tests are needed

- Both TopologyTestDriver and integration tests are needed
- Write unit tests with TopologyTestDriver. When it fails to surface the problem, use integration tests.

- Both TopologyTestDriver and integration tests are needed
- Write unit tests with TopologyTestDriver. When it fails to surface the problem, use integration tests.
- Know the limitations of TopologyTestDriver.

- Both TopologyTestDriver and integration tests are needed
- Write unit tests with TopologyTestDriver. When it fails to surface the problem, use integration tests.
- Know the limitations of TopologyTestDriver.
- Understand the difficulties and limitations of asynchronous testing.

#### KIP-655 is under discussion

Страницы / Index / Kafka Improvement Proposals

### KIP-655: Windowed Distinct Operation for Kafka Streams API

Создатель Ivan Ponomarev, отредактировано авг 24, 2020

- Status
- Motivation
- Public Interfaces
- Proposed Changes
- Compatibility, Deprecation, and Migration Plan
- Rejected Alternatives

#### Status

Current state: Under Discussion

**Discussion thread**: here

JIRA: 10369 - Introduce Distinct operation in KStream IN PROGRESS

Pull request: PR-9210

Please keep the discussion on the mailing list rather than commenting on the wiki (wiki discussions get unwieldy fast).

#### Useful links

- Confluent blog: Testing Kafka Streams A Deep Dive
- pro.kafka: Russian Kafka chat in Telegram: https://t.me/proKafka
- Confluent community Slack: https://cnfl.io/slack

### Thank you!

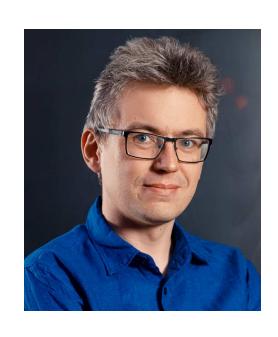

#### **Ivan Ponomarev**

- iponomarev@curs.ru
- Jainponomarev
- Compone in ponomare v

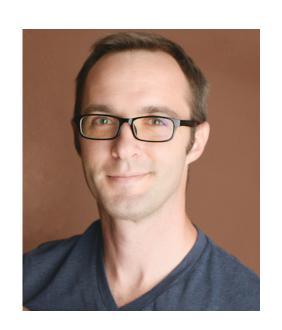

#### John Roesler

- john@confluent.io
- vvcephei@apache.org
- · O vvcephei